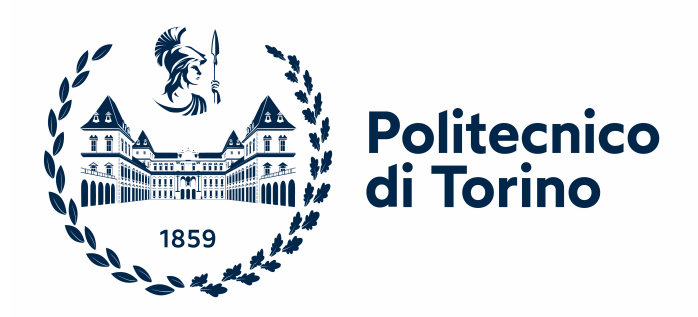

### Politecnico di Torino

<span id="page-0-0"></span>FACOLTÀ DI INGEGNERIA Corso di Laurea Magistrale in Ingegneria Meccanica

### Tesi di laurea magistrale:

### Sviluppo di un codice numerico per l'analisi modale sperimentale

Candidato: Marta Marando Matricola 277326

Relatore: Prof. Alessandro Fasana

### Sommario

Il presente lavoro si occupa di sviluppare un algoritmo per lo studio e l'individuazione sperimentale dei parametri modali di strutture sottoposte a vibrazioni. L'importanza di questo studio risiede nella possibilità di controllare l'ampiezza di una vibrazione, di predire rumori, malfunzionamenti e rotture grazie alla conoscenza delle frequenze di risonanza e di poter limitare le sollecitazioni trasmesse ai supporti di un sistema o a tutto ciò che vi è collegato. Partendo dai già noti risultati per sistemi a un solo grado di libertà, il metodo di identificazione lineare dei parametri modali mediante espansione polinomiale nel dominio Z (LIPEZ) viene esteso a sistemi a più gradi di libertà di cui si conoscano i segnali in ingresso e in uscita, ma anche a sistemi Output-Only mediante alcuni accorgimenti. Il metodo è inizialmente applicato a simulazioni numeriche: lo sviluppo parte dalla stima delle funzioni di risposta in frequenza che, rielaborate, portano al calcolo di frequenze proprie, smorzamenti e forme modali per diversi ordini del modello. Dopo aver ottenuto i diagrammi di stabilizzazione si possono selezionare i rami stabili e tramite la realizzazione di un codice che sfrutta il MAC, un parametro di confronto tra forme modali, è possibile ottenere i modi stabili. Si presenta infine un'applicazione sperimentale del metodo per la validazione.

# Indice

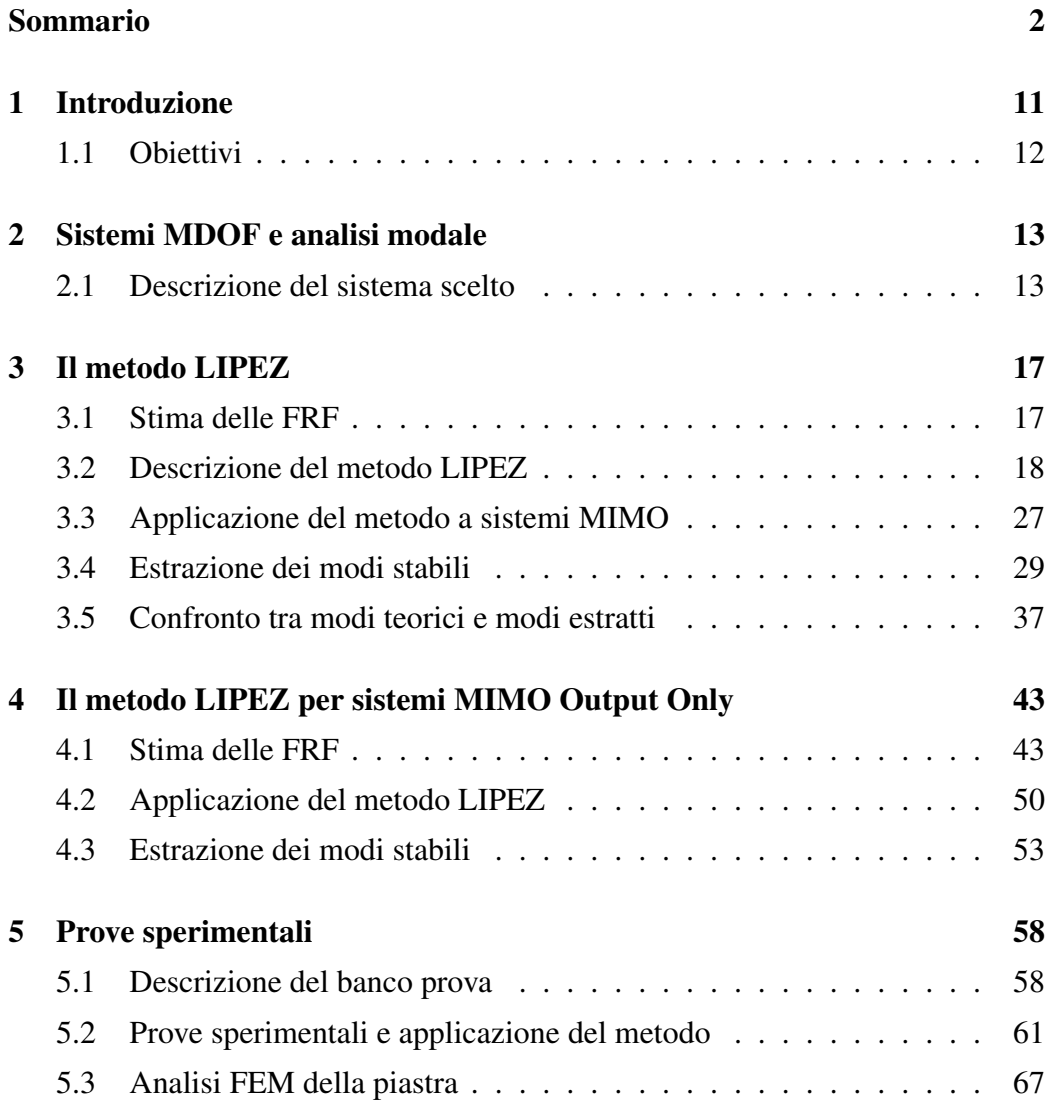

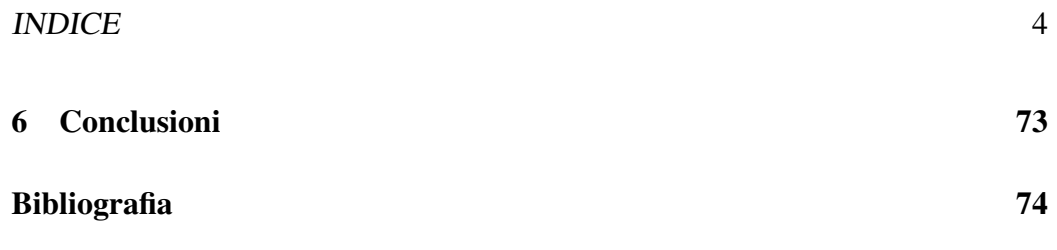

## Elenco delle tabelle

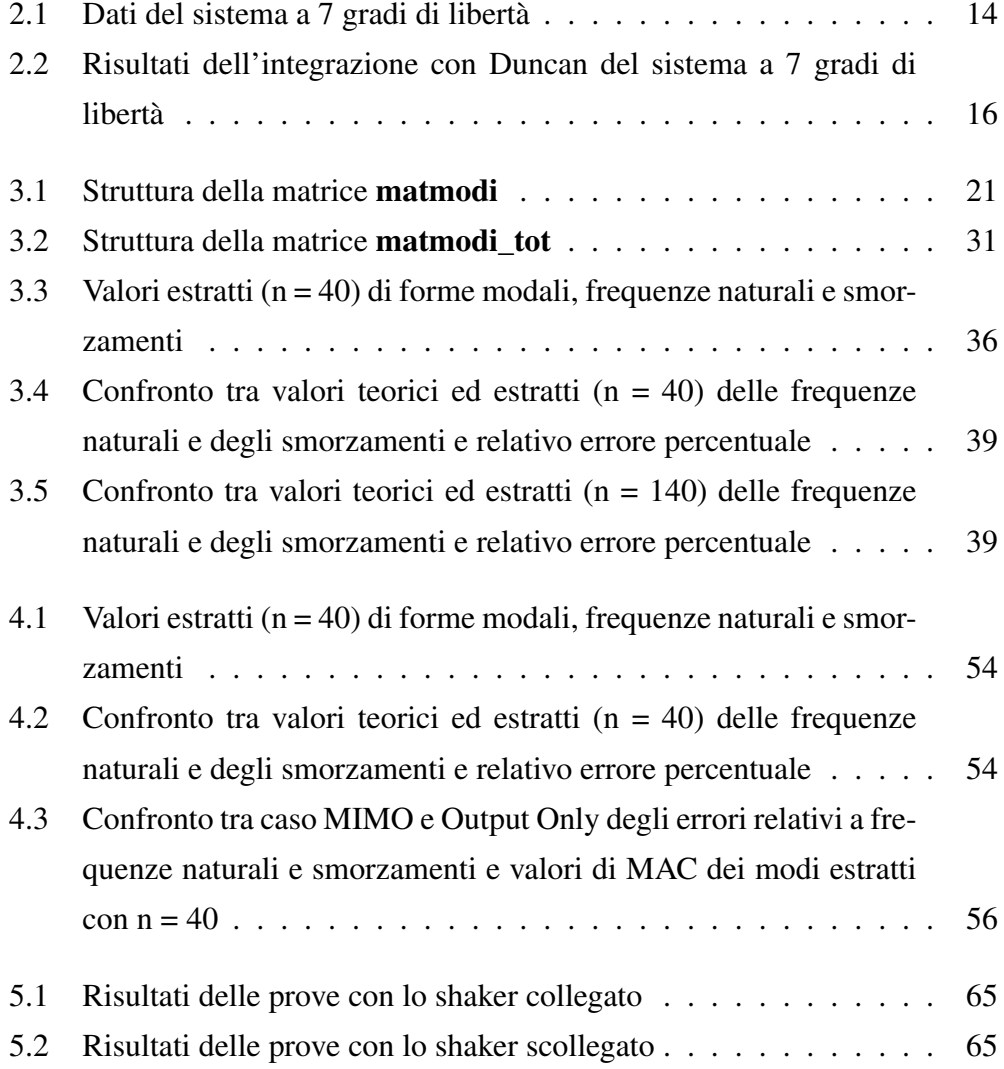

#### *ELENCO DELLE TABELLE* 6

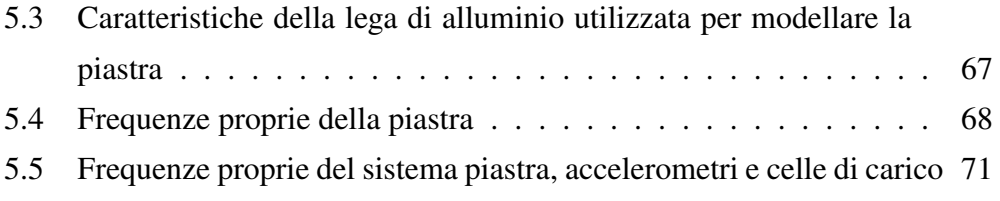

# Elenco delle figure

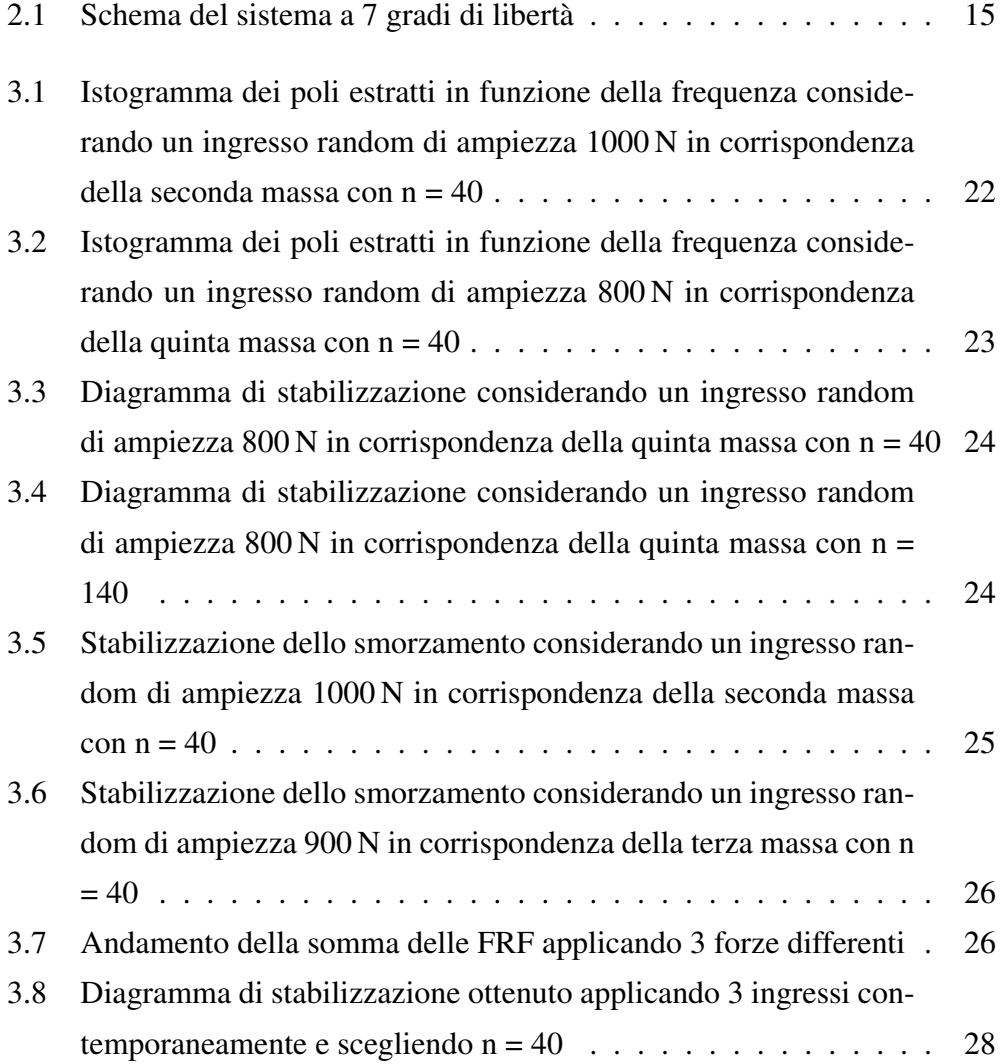

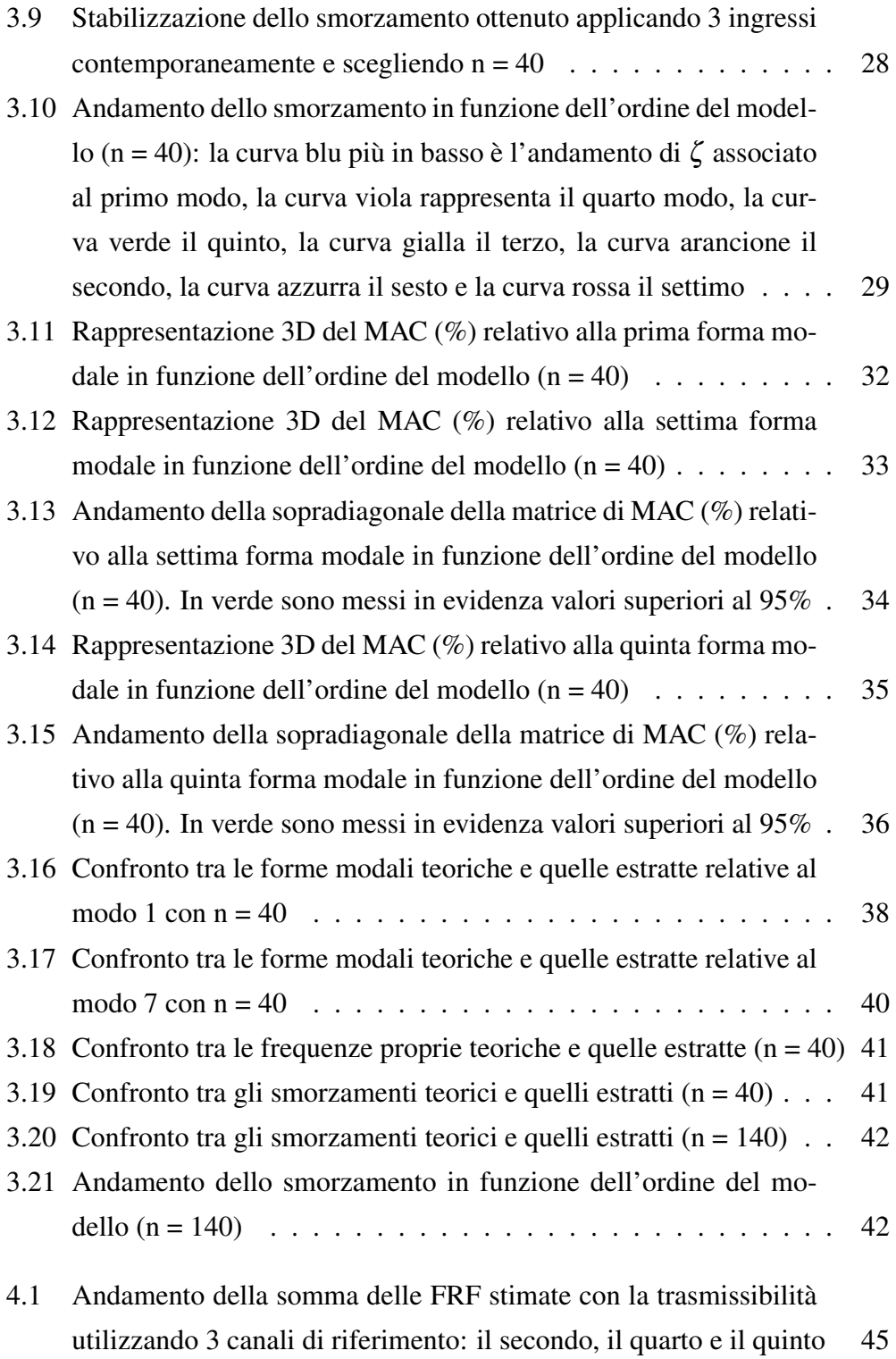

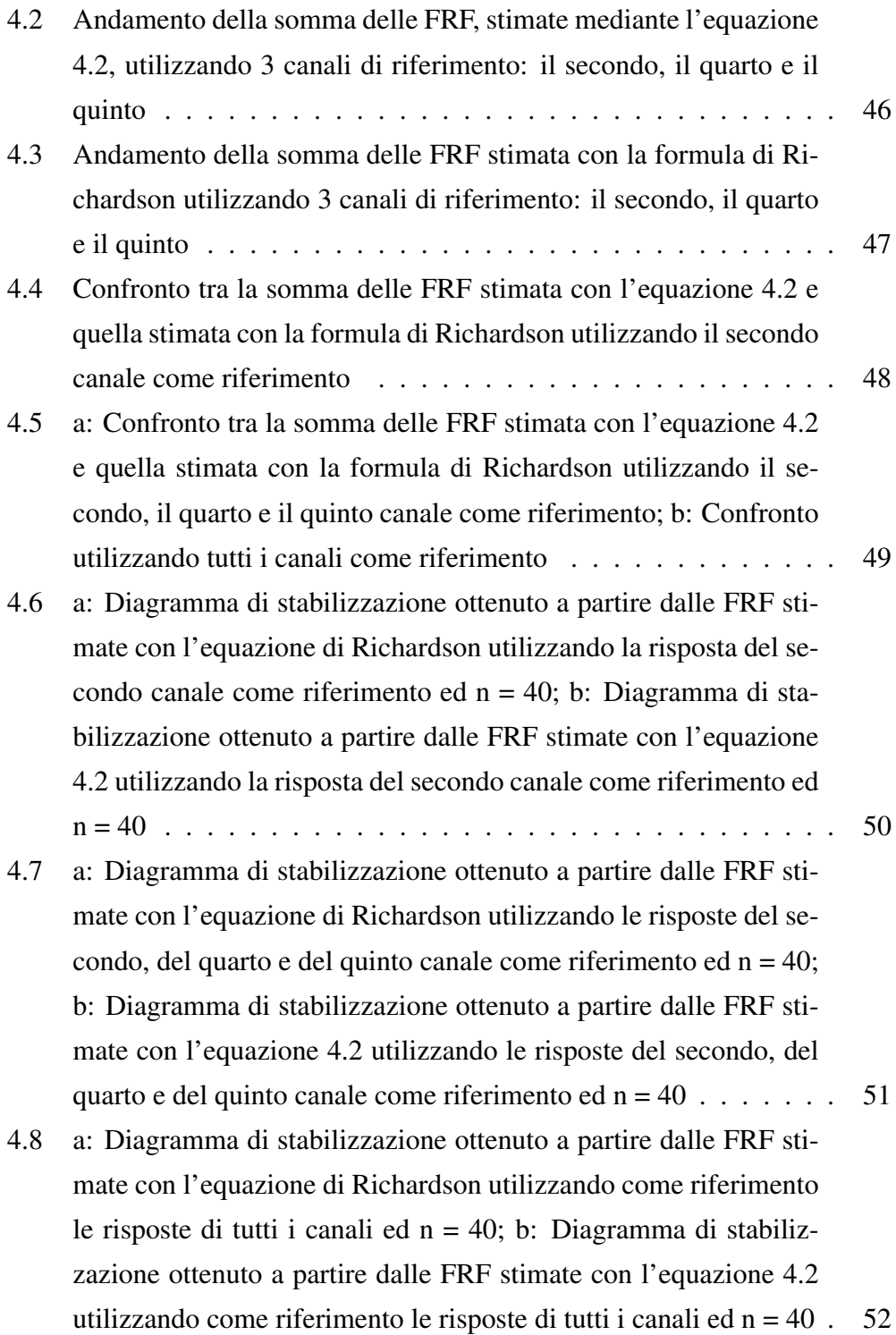

#### *ELENCO DELLE FIGURE* 10

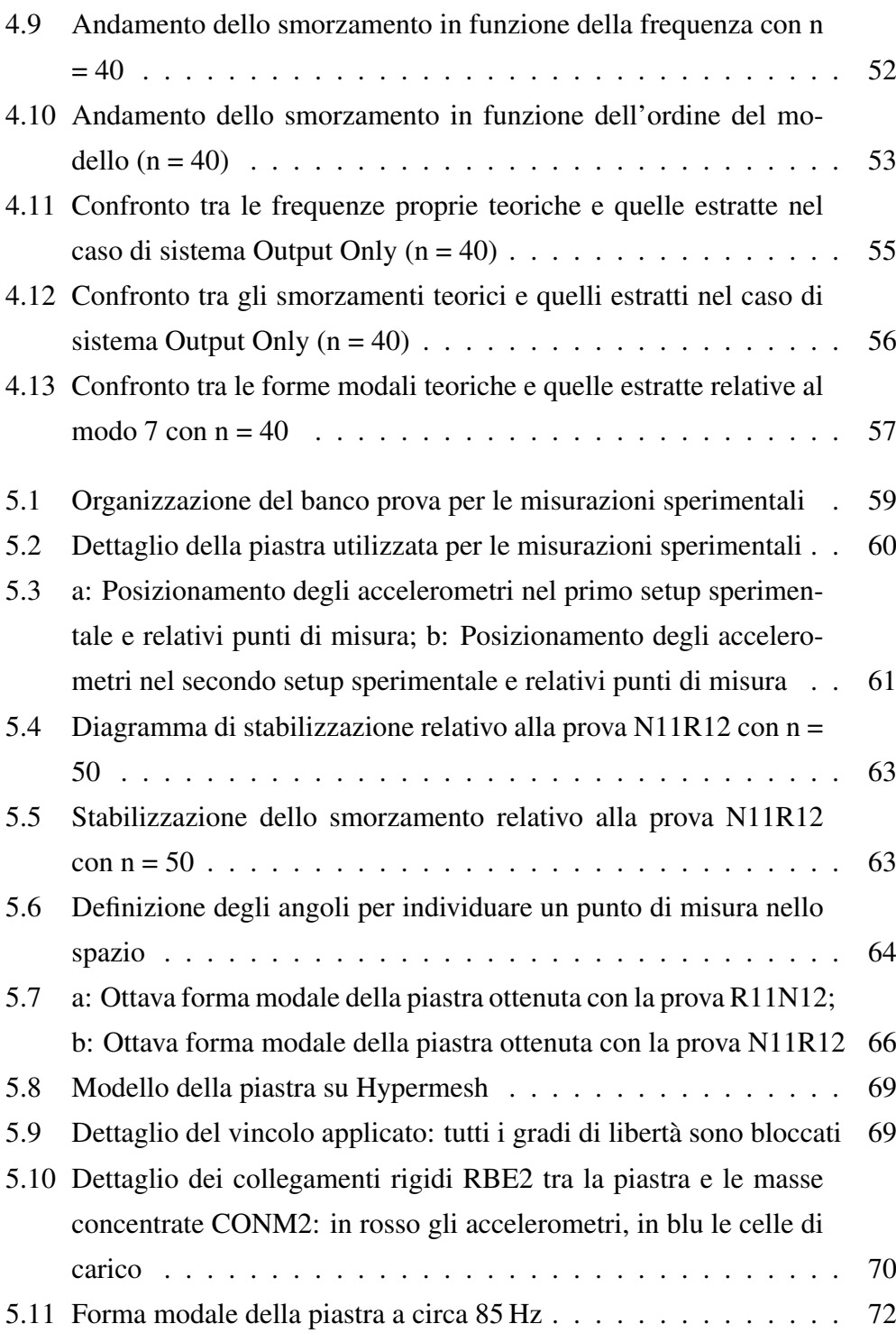

### <span id="page-11-0"></span>Capitolo 1

### Introduzione

Le vibrazioni sono un fenomeno sempre presente nei componenti meccanici a causa di giochi o difetti di tolleranza e possono avere un effetto importante su tutto ciò che è in contatto con essi. Talvolta la loro presenza è ricercata, basti pensare ai rulli trasportatori dei pezzi nelle catene di montaggio, ma spesso sono da evitare perché possono causare effetti indesiderati; una piccola oscillazione, sia essa libera o smorzata, può comportare ad esempio l'espansione di cricche e quindi rottura a fatica dei componenti. Un altro esempio sono le vibrazioni delle sospensioni di un'auto, che possono ripercuotersi sui sedili e causare discomfort al guidatore; in particolare le basse frequenze sono responsabili della sensazione di nausea, mentre tra i 6 e i 20 Hz si può verificare risonanza degli organi interni fino a causare vere e proprie patologie per frequenze più elevate e ripetute nel tempo. Infine se le vibrazioni eccitano le frequenze di risonanza di un determinato sistema si può arrivare a rotture catastrofiche. Un caso emblematico di tale fenomeno è il crollo del ponte Tacoma Narrows nello stato di Washington nel 1940 a causa del vento che ha indotto oscillazioni di frequenza pari ad una delle risonanze della struttura.

Si rende quindi necessario controllare le vibrazioni e in particolare individuare le frequenze di risonanza, gli smorzamenti propri e i modi di vibrare di strutture oscillanti durante il loro funzionamento, ossia bisogna fare un'analisi modale sperimentale o EMA, dall'inglese *Experimental Modal Analysis*. Esistono diversi metodi di identificazione dei parametri modali, classificabili in metodo per sistemi ad un solo grado di libertà (SDOF) o a più gradi di libertà (MDOF) e metodi agenti nel dominio del tempo o nel dominio della frequenza.

#### <span id="page-12-0"></span>1.1 Obiettivi

Nel presente lavoro ci si concentra su un metodo MDOF nel dominio della frequenza denominato LIPEZ, ossia metodo di identificazione lineare mediante espansione polinomiale nel dominio Z. In particolare a partire dalla già nota formulazione per sistemi SIMO, ossia ad un ingresso e più uscite, il metodo viene adattato a sistemi MIMO, cioè sistemi a più ingressi e più uscite di tipo *Input-Output* (segnali in ingresso noti) e *Output Only* (segnali di input sconosciuti) e si sviluppa un codice numerico su Matlab per la sua applicazione e la conseguente selezione dei modi stabili. La necessità di espanderlo a sistemi Output Only deriva dal fatto che molto spesso non si è in grado di risalire correttamente ai segnali di ingresso, siano essi accelerazioni o forze, agenti su un corpo o al loro effettivo punto di applicazione.

Dopo un'introduzione iniziale, nel secondo capitolo vengono introdotti i sistemi a più gradi di libertà e viene fatto un focus sul sistema scelto per le simulazioni numeriche; nel terzo capitolo vi è un'approfondimento sulla formulazione del metodo e un'applicazione dello stesso a sistemi MIMO. Nel quarto capitolo invece è presente un'applicazione a sistemi Output Only e infine il quinto capitolo presenta una validazione sperimentale del metodo e un confronto tra risultati numerici e sperimentali. Ci si aspetta un leggero peggioramento dei risultati ottenuti nell'applicazione a sistemi Output Only dal momento che le FRF vengono stimate e approssimate senza la conoscenza del segnale di input.

### <span id="page-13-0"></span>Capitolo 2

### Sistemi MDOF e analisi modale

Molti sistemi di interesse ingegneristico possono essere schematizzati mediante un sistema massa-molla-smorzatore a parametri concentrati, in cui cioè sono presenti informazioni sulle caratteristiche inerziali, elastiche e dissipative del sistema reale. Spesso però ciò non è sufficiente a rappresentare la complessità di un componente, che può essere composto da più parti che interagiscono tra di loro e che possono essere eccitate in maniera differente. Si ricorre in questo caso a un modello a più gradi di libertà, che presenterà cioè almeno due coordinate libere. L'analisi modale di un sistema di questo tipo permette di disaccoppiare le equazioni del moto delle singole masse e conduce al calcolo della risposta nel tempo sincrona per tutte le masse e al calcolo dei parametri modali. Tale analisi potrà essere condotta risolvendo l'autoproblema nel caso in cui la matrice di smorzamento viscoso del sistema possa essere approssimata a una combinazione lineare delle matrici di massa e rigidezza (smorzamento viscoso proporzionale), oppure risolvendo il problema agli autovalori quadratico nello spazio degli stati nel caso di smorzamento viscoso non proporzionale.

#### <span id="page-13-1"></span>2.1 Descrizione del sistema scelto

Di seguito è presentato il sistema scelto per la prima parte della presente trattazione; esso verrà simulato su Matlab in modo da ottenere dei risultati teorici da confrontare con quelli che si estrarranno mediante il metodo LIPEZ nei diversi casi di studio.

<span id="page-14-0"></span>Si sceglie un modello a 7 gradi di libertà con 7 masse collegate tra loro da 13 molle e 13 smorzatori viscosi. Indicando con il pedice 0 il collegamento fisso e con i pedici da 1 a 7 i collegamenti con le rispettive masse, il sistema presenta le caratteristiche riassunte in tabella [2.1](#page-14-0) ed è schematizzato come in figura [2.1.](#page-15-0)

| m (kg)               | k(N/m)   |                              | c $(N/(m/s))$ |    |
|----------------------|----------|------------------------------|---------------|----|
| 12<br>m <sub>1</sub> | $k_{01}$ | $5 \times 10^5$              | $c_{01}$      | 50 |
| 15<br>m <sub>2</sub> |          | $k_{12}$ 2 × 10 <sup>5</sup> | $c_{12}$      | 15 |
| 12<br>m <sub>3</sub> | $k_{13}$ | $3 \times 10^5$              | $c_{13}$      | 10 |
| 15<br>m <sub>4</sub> | $k_{23}$ | $4 \times 10^5$              | $c_{23}$      | 50 |
| 12<br>m <sub>5</sub> | $k_{24}$ | $1 \times 10^5$              | $c_{24}$      | 50 |
| 15<br>m <sub>6</sub> | $k_{25}$ | $2 \times 10^5$              | $c_{25}$      | 5  |
| 12<br>m <sub>7</sub> | $k_{34}$ | $3 \times 10^5$              | $c_{34}$      | 10 |
|                      | $k_{35}$ | $5 \times 10^5$              | $c_{35}$      | 50 |
|                      | $k_{45}$ | $2\times10^5$                | $c_{45}$      | 15 |
|                      | $k_{46}$ | $3 \times 10^5$              | $c_{46}$      | 10 |
|                      | $k_{56}$ | $4 \times 10^5$              | $c_{56}$      | 50 |
|                      | $k_{57}$ | $1 \times 10^5$              | $c_{57}$      | 50 |
|                      | $k_{67}$ | $2\times10^5$                | $c_{67}$      | 5  |

Tabella 2.1: Dati del sistema a 7 gradi di libertà

Utilizzando il metodo descritto da Genta [\[3\]](#page-75-0) è possibile sfruttare due matrici, locale =  $\begin{bmatrix} 1 & -1 \\ -1 & 1 \end{bmatrix}$ e mappa, quest'ultima contenente in ogni riga i pedici di rigidezze e smorzamenti, per poter costruire le matrici globali di rigidezza K e di smorzamento C senza la necessità di dover scrivere l'equazione del moto preliminarmente. Si aggiunge poi del rumore in ingresso e del rumore sul segnale in uscita nel dominio del tempo, entrambi pari al 3%, per ottenere risultati più realistici. Si sceglie una frequenza di campionamento  $f_s$  pari a 1600 Hz (la settima frequen-

<span id="page-15-0"></span>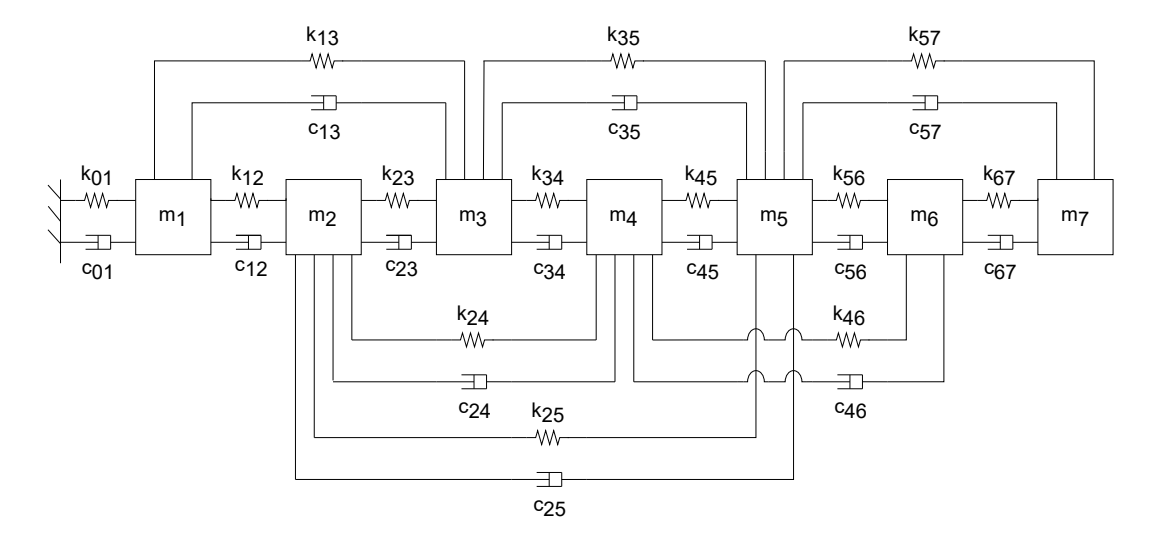

Figura 2.1: Schema del sistema a 7 gradi di libertà

za propria è pari a circa 66 Hz) perché l'integratore utilizzato (Runge-Kutta del quarto ordine) richiede un passo di integrazione molto fine, ma successivamente si salva un campione ogni 10 per ogni segnale mediante l'utilizzo del comando *decimate*. Questo passaggio simula ciò che avviene nel caso di misure sperimentali in cui la frequenza di campionamento è scelta in modo da coprire il campo di frequenze di interesse senza però eccedere: pertanto la  $f_s$  effettiva è pari a 160 Hz. Considerando il caso generico con smorzamento viscoso non proporzionale, quindi passando allo spazio degli stati secondo la formulazione di Duncan, si possono calcolare i parametri modali presentati in tabella [2.2.](#page-16-0) Dal momento che i modi sono definiti a meno di una costante, si decide di normalizzare la forma modale rispetto al primo elemento di ognuna, ponendolo pari a 1; in questo modo il confronto con quelle ottenute dall'applicazione del metodo LIPEZ sarà più immediato.

<span id="page-16-0"></span>Tabella 2.2: Risultati dell'integrazione con Duncan del sistema a 7 gradi di libertà

|             | modo 1           | modo 2            | modo <sub>3</sub> | modo 4            | modo 5            | modo 6            | modo 7            |
|-------------|------------------|-------------------|-------------------|-------------------|-------------------|-------------------|-------------------|
| f(Hz)       | 8,09             | 24,70             | 35,32             | 45,03             | 47,55             | 53,46             | 65,99             |
| $\zeta$ (%) | 0,22             | 1,44              | 1,43              | 1,15              | 1,38              | 1,61              | 1,97              |
|             | $1.00 + 0.0000i$ | $1.00 + 0.0000i$  | $1.00 + 0.0000i$  | $1.00 + 0.0000i$  | $1.00 + 0.0000i$  | $1.00 + 0.0000i$  | $1.00 + 0.0000i$  |
|             | $1.92 + 0.0026i$ | $1.67 - 0.0034i$  | $1,38 - 0,0373i$  | $0.80 - 0.4670i$  | $-0.56 + 0.0142i$ | $1.46 + 0.0516i$  | $0.39 + 0.0296i$  |
|             | $1.95 + 0.0023i$ | $1.25 - 0.0061i$  | $0.45 + 0.0052i$  | $-0.40 + 0.3011i$ | $0.13 + 0.0075i$  | $-2.16 - 0.0967i$ | $-3.8 - 0.1428i$  |
| $\theta$    | $2.27 + 0.0015i$ | $0.94 + 0.0048i$  | $-1.13 + 0.0341i$ | $-4.72 + 1.9449i$ | $0.05 - 0.0495i$  | $0.96 - 0.0107i$  | $0.43 - 0.0167i$  |
|             | $2.23 + 0.0026i$ | $0.53 - 0.0294i$  | $-0.21 + 0.0023i$ | $1.14 - 0.5119i$  | $-0.07 + 0.0107i$ | $-2,98 - 0,0108i$ | $3.11 + 0.2306i$  |
|             | $2.44 + 0.0014i$ | $-0.47 - 0.0071i$ | $-1.37 - 0.0090i$ | $4,09 - 1,7863i$  | $0.03 + 0.0278i$  | $1.12 + 0.0110i$  | $-0.81 - 0.0506i$ |
|             | $2.64 - 0.0008i$ | $-3.74 + 0.0197i$ | $1.02 + 0.0022i$  | $-1.42 + 0.5992i$ | $0.001 - 0.0099i$ | $0.07 + 0.0429i$  | $-0.08 - 0.0402i$ |

### <span id="page-17-0"></span>Capitolo 3

### Il metodo LIPEZ

Il metodo LIPEZ (*Linear Identification by Polynomial Expansion in the Z-domain*) è un metodo di estrazione operante nel dominio della frequenza e ha come obiettivo l'identificazione dei parametri modali. Il metodo si sviluppa a partire dalla conoscenza delle funzioni di risposta in frequenza, quindi è possibile applicarlo dopo aver misurato direttamente gli input e gli output del sistema in esame (accelerazioni o spostamenti) e dopo aver calcolato le FRF. Proprio per questo motivo, cioè dal momento che è sufficiente conoscere le FRF, è possibile applicare la procedura – seppur con molta più imprecisione, come si vedrà nel capitolo [4](#page-43-0) – anche a sistemi di cui si conosce solo la risposta e non l'input (sistemi *Output Only*), ponendo particolare attenzione alla non banale stima della risposta in frequenza.

### <span id="page-17-1"></span>3.1 Stima delle FRF

Dato un segnale di input x(t) (ad esempio una forza) e uno di output y(t) (ad esempio un'accelerazione o uno spostamento) è possibile calcolare la FRF utilizzando la stima proposta da Shin-Hammond [\[4\]](#page-75-1):

$$
H_w(f) = \frac{S_{yy}(f) - k(f)S_{xx}(f) + \sqrt{[S_{xx}(f)k(f) - S_{yy}(f)]^2 + 4[S_{xy}(f)]^2k(f)}}{2S_{yx}(f)}
$$
(3.1)

in cui f indica la dipendenza dalla frequenza e k(f) è il rapporto tra gli autospettri del rumore rispettivamente in uscita e in ingresso, cioè:

$$
k(f) = \frac{S_{n_yn_y}(f)}{S_{n_n,n_x}(f)}
$$
\n(3.2)

Dal momento che questo parametro è di difficile valutazione, è consuetudine porlo pari a 1.

### <span id="page-18-0"></span>3.2 Descrizione del metodo LIPEZ

Note le FRF, si può procedere all'applicazione del metodo LIPEZ. La risposta all'impulso di un generico sistema a più gradi di libertà può essere scritta come:

<span id="page-18-1"></span>
$$
h(t) = \sum_{r=1}^{2n} A_r e^{s_r t}
$$
 (3.3)

in cui  $s_r$  sono i poli del sistema e  $A_r$  i residui. Il pedice r indica l'r-esimo modo, che è sempre presente insieme al suo complesso coniugato nel caso generico di smorzamento viscoso non proporzionale, motivo per cui l'estremo superiore della sommatoria è pari al doppio del numero di gradi di libertà del sistema.

Applicando la trasformata di Fourier si ottiene la funzione di risposta in frequenza FRF, che risulta essere:

$$
H(i\Omega) = \sum_{r=1}^{2n} \frac{A_r}{i\Omega - s_r}
$$
 (3.4)

in cui il polo s<sub>r</sub> è, per convenzione, pari a  $s_r = -\zeta_r \omega_r + i\omega_r$  $\overline{\phantom{a}}$  $1-\zeta_r^2$ . Per poter calcolare frequenze proprie e smorzamenti è quindi necessario trovare i poli. Per trovare le forme modali, invece, è necessario calcolare i residui Ar.

Si procede, dunque, applicando alla relazione [\(3.3\)](#page-18-1) la trasformata *z*−, indicata con *z*, che fornisce risultati migliori rispetto alla classica trasformata z. Risulta quindi:

<span id="page-18-2"></span>
$$
H_k = \sum_{r=1}^{2n} A_r \Delta t \frac{\overline{z_k}}{\overline{z_k} - \overline{z_r}}
$$
(3.5)

in cui *zk* <sup>=</sup> *<sup>e</sup>*−*i*<sup>p</sup> *<sup>k</sup>*−<sup>1</sup> *<sup>N</sup>*−<sup>1</sup> ; k indica la k-esima linea spettrale ed N è il numero di linee spettrali considerate.

Scrivendo l'equazione [\(3.5\)](#page-18-2) nella formulazione con polinomi fratti si ottiene:

$$
H_k = \frac{b_1 \overline{z_k} + \dots + b_{2n} \overline{z_k}^{2n}}{a_0 + a_1 \overline{z_k} + \dots + a_{2n-1} \overline{z_k}^{2n-1} + \overline{z_k}^{2n}}
$$
(3.6)

Nel caso di N linee spettrali si può scrivere in forma matriciale nel seguente modo:

$$
\begin{bmatrix}\nH_1 & H_1 \overline{z_1} & \dots & H_1 \overline{z_1}^{2n-1} \\
H_2 & H_2 \overline{z_2} & \dots & H_2 \overline{z_2}^{2n-1} \\
\vdots & \vdots & \ddots & \vdots \\
H_N & H_N \overline{z_N} & \dots & H_N \overline{z_N}^{2n-1}\n\end{bmatrix}\n\begin{bmatrix}\na_0 \\
a_1 \\
\vdots \\
a_{2n-1}\n\end{bmatrix}\n-\n\begin{bmatrix}\n\overline{z_1} & \overline{z_1}^2 & \dots & \overline{z_1}^{2n} \\
\overline{z_2} & \overline{z_2}^2 & \dots & \overline{z_2}^{2n} \\
\vdots & \vdots & \ddots & \vdots \\
\overline{z_N} & \overline{z_N}^2 & \dots & \overline{z_N}^{2n}\n\end{bmatrix}\n\begin{bmatrix}\nb_1 \\
b_2 \\
\vdots \\
b_{2n}\n\end{bmatrix}\n=\n-\n\begin{bmatrix}\nH_1 \overline{z_1}^{2n} \\
H_2 \overline{z_2}^{2n} \\
\vdots \\
H_N \overline{z_N}^{2n}\n\end{bmatrix}
$$
\n(3.7)

che in forma compatta risulta essere:

$$
Aa - Bb = w \tag{3.8}
$$

Nel caso di più uscite, che saranno indicate con NFRF, la matrice B è indipendente dall'output considerato, pertanto si può scrivere:

<span id="page-19-0"></span>
$$
\begin{bmatrix} \mathbf{A}_1 \\ \vdots \\ \mathbf{A}_{NFRF} \end{bmatrix} \mathbf{a} + \begin{bmatrix} -\mathbf{B} & \dots & 0 \\ \vdots & \ddots & \vdots \\ 0 & \vdots & -\mathbf{B} \end{bmatrix} \begin{Bmatrix} \mathbf{b}_1 \\ \vdots \\ \mathbf{b}_{NFRF} \end{Bmatrix} = \begin{Bmatrix} \mathbf{w}_1 \\ \vdots \\ \mathbf{w}_{NFRF} \end{Bmatrix}
$$
(3.9)

Dal momento che si possono avere set di dati molto grandi, la risoluzione del sistema [3.9](#page-19-0) con il classico metodo dei minimi quadrati può richiedere elevati tempi e potenze di calcolo; si può utilizzare allora un metodo alternativo, basato sulla minimizzazione dell'errore globale tra le FRF teoriche e quelle misurate. Si definisce l'errore E come somma degli errori Em:

$$
E=\sum_{m=1}^{NFRF}E_m,
$$

in cui il pedice m indica la m-esima risposta in frequenza,  $E_m = \mathbf{e}_m^H \mathbf{e}_m$ ,  $\mathbf{e}_m =$  $A_m a - Bb_m - w_m$ .

Seguendo la procedura descritta nell'articolo [\[2\]](#page-75-2) per minimizzare E, si possono calcolare i vettori a e b.

Inoltre è possibile calcolare gli zeri dell'equazione:

$$
a_0 + a_1 \overline{z_r} + \dots + a_{2n-1} \overline{z_r}^{2n-1} + \overline{z_r}^{2n} = 0 \tag{3.10}
$$

Noti gli zeri è possibile calcolare i poli s<sub>r</sub> mediante l'equazione:

$$
s_r = \frac{\log(\overline{z_r})}{\Delta t} \tag{3.11}
$$

in cui  $\Delta t$  indica il tempo di campionamento. Noti i poli si possono infine estrarre le frequenze proprie e i fattori di smorzamento dalla definizione di polo  $s_r = -\zeta_r \omega_r + i\omega_r$  $\sqrt{ }$ 1 –  $\zeta_r^2$ , sfruttando la relazione:

$$
\zeta_r = \frac{-Re(s_r)}{|s_r|}.\tag{3.12}
$$

Noto **b** si risale ai residui  $A_r$  e alle forme modali.

La procedura finora descritta può essere riportata su Matlab ed è valida per sistemi con un solo input e più misurazioni del segnale di uscita, definiti come *Single Input - Multiple Output Systems* (SIMO), di cui si vogliano ricavare modi, frequenze proprie e smorzamenti. I risultati vengono salvati in una matrice chiamata matmodi (la cui struttura è riportata in tabella [3.1\)](#page-21-0) in cui la colonna corrisponde all'r-esimo modo individuato dal metodo e contenente sulle righe la frequenza, lo smorzamento e i residui ottenuti mediante la j-esima estrazione, che saranno in numero pari a NFRF. Pertanto le colonne totali sono pari a n mentre le righe sono n(NFRF+2), quindi **matmodi**  $\in \mathfrak{R}^{(NFRF+2)n \times n}$ .

<span id="page-21-0"></span>

|              | modo 1         | modo 2         |          | modo n    |
|--------------|----------------|----------------|----------|-----------|
|              | $f_1$          | f <sub>2</sub> |          | $f_n$     |
| estrazione 1 | $\zeta_1$      | $\zeta_2$      |          | $\zeta_n$ |
|              | $A_1$          | A <sub>2</sub> |          | $A_n$     |
|              |                |                | $\vdots$ |           |
|              | $f_1$          | f <sub>2</sub> |          | $f_n$     |
| estrazione n | $\zeta_1$      | $\zeta_2$      |          | $\zeta_n$ |
|              | A <sub>1</sub> | A <sub>2</sub> |          | $A_n$     |

Tabella 3.1: Struttura della matrice matmodi

È possibile applicare lo stesso metodo al caso con più input (*Multiple Input - Multiple Output Systems* o MIMO) ma è necessario che le forze siano scorrelate, ossia indipendenti le une dalle altre; infatti se vengono applicati più input di questo tipo, se ne può considerare uno per volta come se gli altri non fossero presenti. Pertanto teoricamente il metodo LIPEZ può essere applicato partendo dalle FRF ottenute considerando una qualsiasi delle forze agenti, ottenendo sempre gli stessi risultati. Nella pratica ciò non accade, ossia seppur vengano scelte forze con segnali random e seppure queste vengano applicate su masse differenti, la decimazione dei segnali può condurre alla perdita della scorrelazione assoluta, quindi l'utilizzo della procedura dei sistemi SIMO per risolvere anche i sistemi MIMO non permette di ottenere risultati pienamente soddisfacenti, come è possibile osservare dal seguente esempio.

Esempio Si consideri il sistema a 7 gradi di libertà di figura [2.1](#page-15-0) e si applichino 3 forze random, una di ampiezza 1000 N in corrispondenza della seconda massa, una di ampiezza 900 N in corrispondenza della terza massa e infine una di ampiezza 800 N in corrispondenza della quinta massa.

Si applica il metodo LIPEZ a tale sistema considerando in prima battuta solo il primo dei 3 ingressi e limitando l'analisi alla fascia 0-80 Hz dal momento che

è noto a priori che l'ultima frequenza propria è a circa 66 Hz (tabella [2.2\)](#page-16-0). Si sceglie poi l'ordine del modello *n*, ossia un parametro che individua le dimensioni del problema e che teoricamente coincide con il numero di modi del sistema. In pratica però, il numero di modi è sconosciuto a priori, perciò si sceglie un valore di n di primo tentativo e lo si modifica in modo da migliorare la stima dei parametri modali. Inoltre la scelta di n influenza la stima del numero di modi; si può costruire infatti il diagramma di stabilizzazione, ossia un grafico sul quale si riporta la funzione di risposta in frequenza e alla quale si sovrappongono i punti che rappresentano le frequenze rilevate considerando un ordine del modello via via crescente. Un modo sarà stabile se si formerà una colonna verticale di punti allineati, ma sarà il progettista con la sua sensibilità a scegliere se il modo è fisico o se si tratta di una stima errata dovuta alla presenza di rumore o errori cumulati.

Nell'esempio in analisi si ipotizza n = 40. Inoltre si imposta l'algoritmo in modo che vengano scartati i modi che forniscono uno smorzamento  $\zeta$  superiore al 20% poiché un valore simile non è realistico.

<span id="page-22-0"></span>In figura [3.1](#page-22-0) è riportato l'istogramma dei poli estratti in funzione della frequenza: si può notare che non viene estratto alcun polo oltre circa 55 Hz, pertanto l'ultimo modo non viene rilevato.

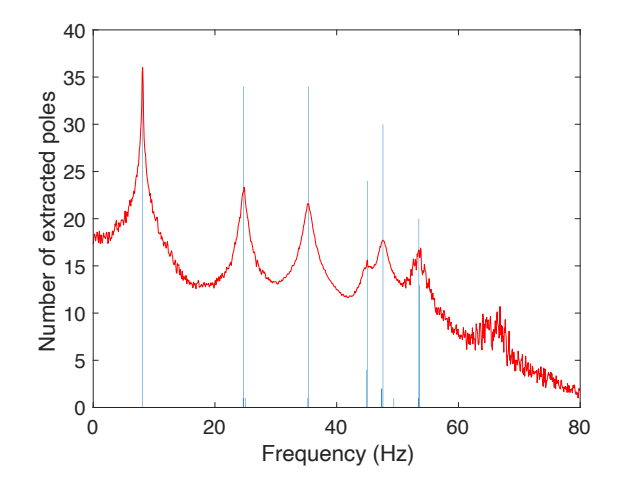

Figura 3.1: Istogramma dei poli estratti in funzione della frequenza considerando un ingresso random di ampiezza 1000 N in corrispondenza della seconda massa con  $n = 40$ 

Considerando invece l'input applicato sulla quinta massa e riapplicando il metodo, l'istogramma dei poli che ne risulta è quello riportato in figura [3.2.](#page-23-0) In questo caso non vengono rilevati il terzo e il quinto modo, rispettivamente attorno a 35 e 47 Hz. Dal diagramma di stabilizzazione (figura [3.3\)](#page-24-0) si può vedere che il terzo modo non è del tutto assente quindi si potrebbe pensare di aumentare l'ordine del modello, ma ciò non è sempre possibile per due motivazioni: per prima cosa ciò porta inevitabilmente ad un incremento dei tempi di calcolo, infatti con n = 40 il tempo impiegato dall'algoritmo per ottenere i risultati oscilla tra gli 8 e i 9 s per ogni forza considerata, invece con n = 80 esso aumenta fino a 30-31 s, pertanto raddoppiando n tale tempistica è quasi quadruplicata. Inoltre un problema non meno importante che si verifica quando l'ordine n viene aumentato troppo è la comparsa di modi fittizi che duplicano quelli reali, ossia vengono visualizzate altre frequenze stabili proprio accanto ad una frequenza propria reale, come si può notare dalla figura [3.4](#page-24-1) che mostra il diagramma di stabilizzazione ottenuto considerando l'input applicato alla quinta massa e ponendo l'ordine del modello pari a 140. Il tempo di calcolo risulta essere circa 109 s e, oltre ad un primo accenno di rilevazione del quinto modo, si registra un modo che in realtà non esiste poco prima della settima frequenza propria.

<span id="page-23-0"></span>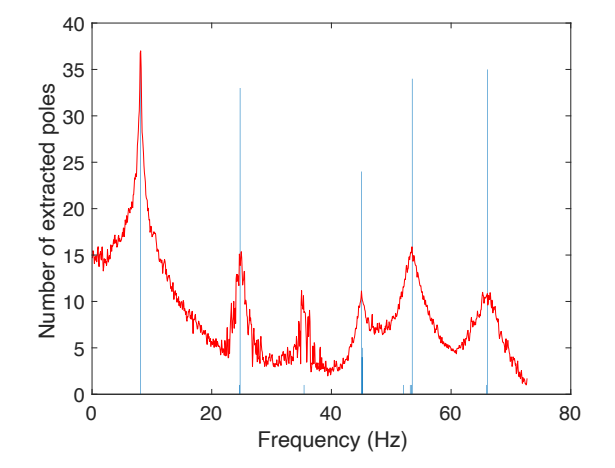

Figura 3.2: Istogramma dei poli estratti in funzione della frequenza considerando un ingresso random di ampiezza 800 N in corrispondenza della quinta massa con  $n = 40$ 

<span id="page-24-0"></span>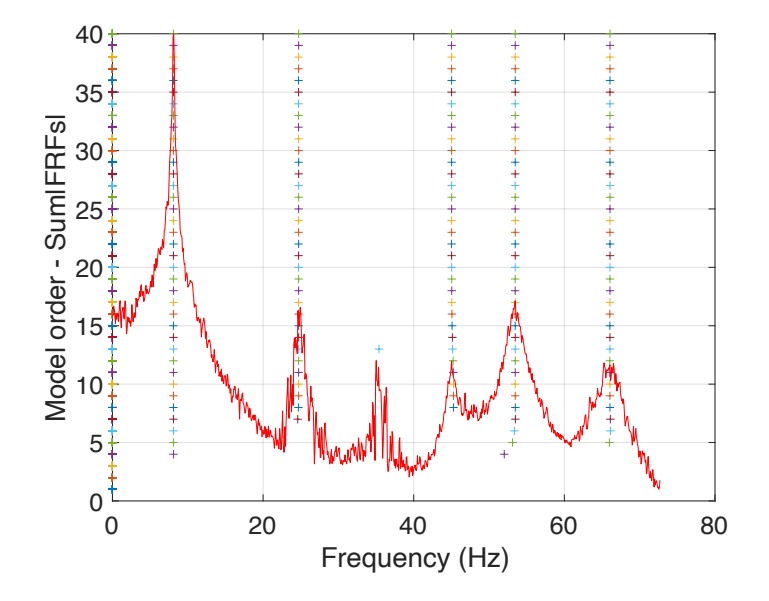

Figura 3.3: Diagramma di stabilizzazione considerando un ingresso random di ampiezza 800 N in corrispondenza della quinta massa con n = 40

<span id="page-24-1"></span>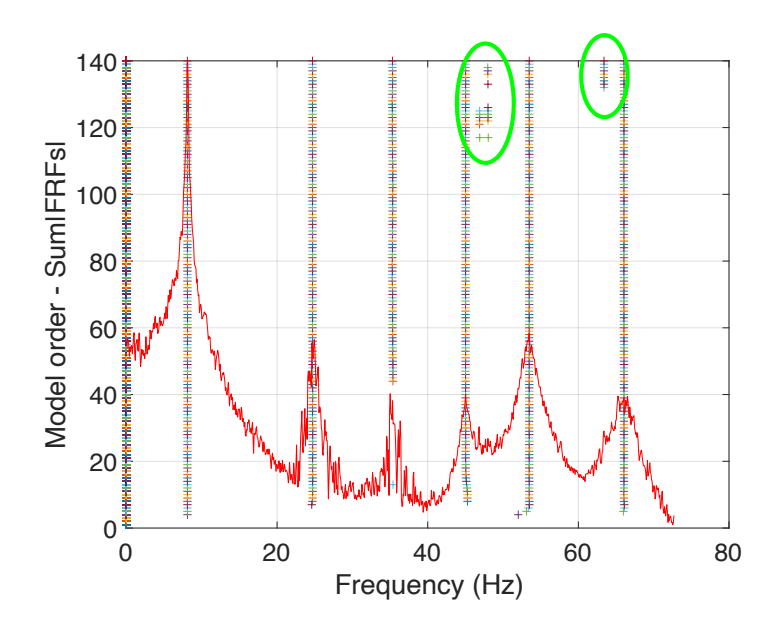

Figura 3.4: Diagramma di stabilizzazione considerando un ingresso random di ampiezza 800 N in corrispondenza della quinta massa con n = 140

Inoltre pur ammettendo di poter aumentare l'ordine del modello e di riuscire ad individuare chiaramente tutti i modi, dall'applicazione del metodo a sistemi MIMO emerge un altro problema. Infatti, dai grafici dell'andamento dello smorzamento  $\zeta$  in funzione della frequenza (figure [3.5](#page-25-0) e [3.6\)](#page-26-0) si nota che il valore di  $\zeta$  per ogni modo si stabilizza attorno a valori differenti nei 2 casi in esame: ad esempio considerando il quarto modo,  $\zeta$  è circa 1,15% nel caso con la forza sulla seconda massa e circa 0,5% nel caso di input applicato sulla terza massa, pertanto i risultati non sono attendibili.

<span id="page-25-0"></span>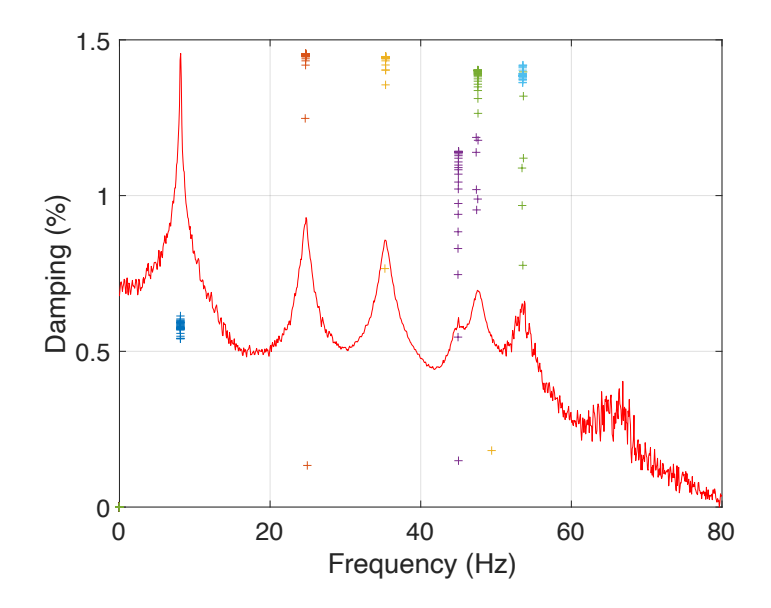

Figura 3.5: Stabilizzazione dello smorzamento considerando un ingresso random di ampiezza 1000 N in corrispondenza della seconda massa con n = 40

Tale comportamento impreciso poteva essere intuito a priori guardando il grafico della somma delle funzioni di risposta in frequenza per ogni ingresso (figura [3.7\)](#page-26-1), dal quale si può notare molto rumore nelle FRF della seconda e della terza forza considerate (cioè quelle su terza e quinta massa) e che la curva blu (prima forza) non presenta un picco ben definito in corrispondenza dell'ultimo modo, a differenza della curva gialla (terzo input) che non rende visibile il quinto modo.

<span id="page-26-0"></span>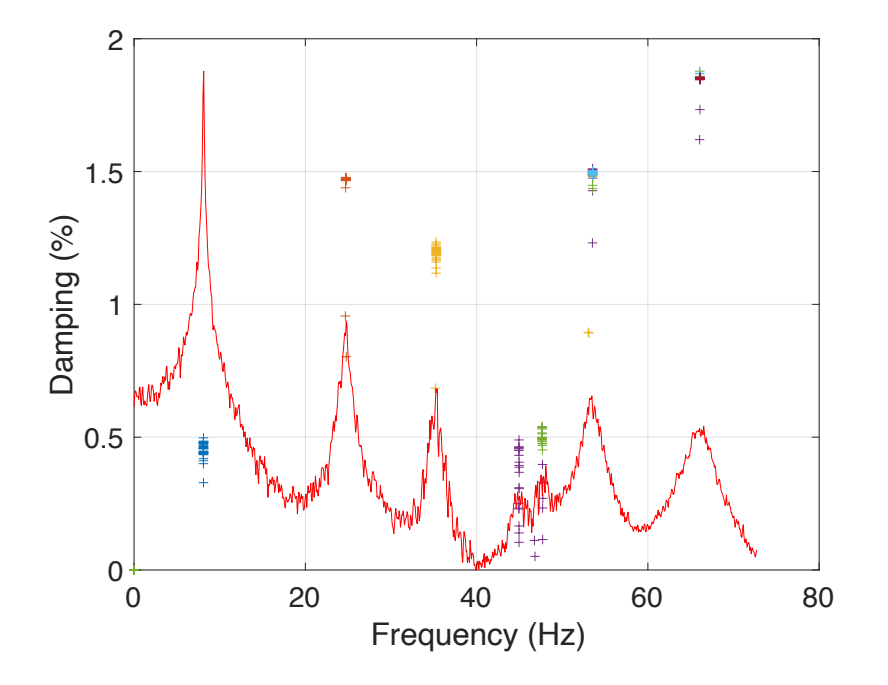

Figura 3.6: Stabilizzazione dello smorzamento considerando un ingresso random di ampiezza 900 N in corrispondenza della terza massa con n = 40

<span id="page-26-1"></span>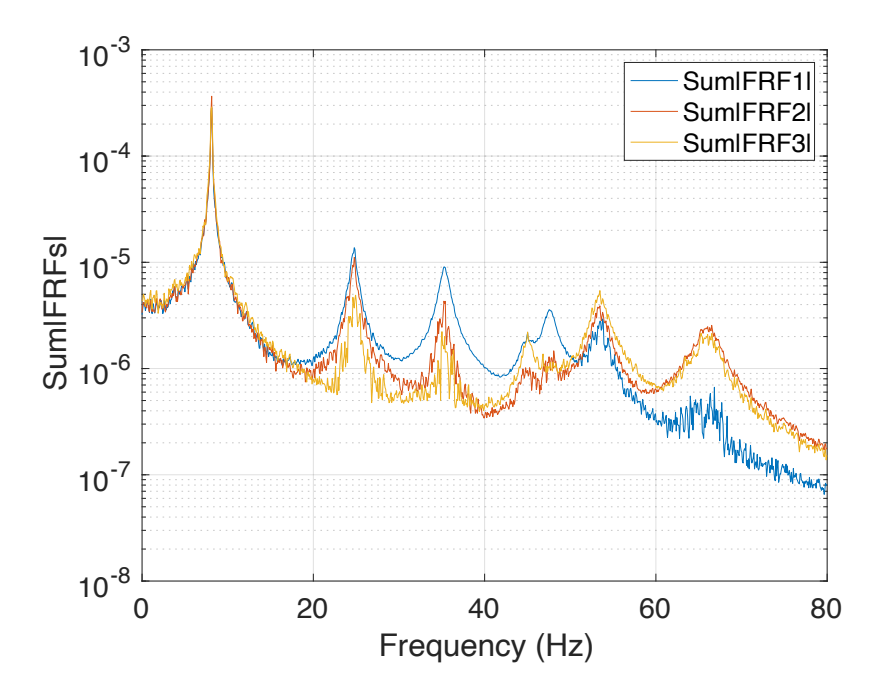

Figura 3.7: Andamento della somma delle FRF applicando 3 forze differenti

#### <span id="page-27-0"></span>3.3 Applicazione del metodo a sistemi MIMO

Per migliorare questi risultati e dal momento che nei casi reali è altamente improbabile che si abbia una scorrelazione tra gli input, è necessario individuare un metodo alternativo che si adatti al caso con più ingressi. Partendo dalla [\(3.9\)](#page-19-0), è possibile ricavare un'espressione analoga per ogni ingresso, quindi chiamando con *IN* il numero totale di ingressi si può scrivere:

$$
\left\{\begin{bmatrix}\n\mathbf{A}_{1} \\
\vdots \\
\mathbf{A}_{NFRF}\n\end{bmatrix}_{1}\mathbf{a}+\begin{bmatrix}\n-\mathbf{B} & \dots & 0 \\
\vdots & \ddots & \vdots \\
0 & \vdots & -\mathbf{B}\n\end{bmatrix}\n\begin{bmatrix}\n\mathbf{b}_{1} \\
\vdots \\
\mathbf{b}_{NFRF}\n\end{bmatrix}_{1} =\n\left\{\begin{bmatrix}\n\mathbf{w}_{1} \\
\vdots \\
\mathbf{w}_{NFRF}\n\end{bmatrix}_{1}\right\}
$$
\n(3.13)\n
$$
\left\{\begin{bmatrix}\n\mathbf{A}_{1} \\
\vdots \\
\mathbf{A}_{NFRF}\n\end{bmatrix}_{IN}\mathbf{a}+\n\begin{bmatrix}\n-\mathbf{B} & \dots & 0 \\
\vdots & \ddots & \vdots \\
0 & \vdots & -\mathbf{B}\n\end{bmatrix}\n\left\{\begin{bmatrix}\n\mathbf{b}_{1} \\
\vdots \\
\mathbf{b}_{NFRF}\n\end{bmatrix}_{IN}=\n\left\{\begin{bmatrix}\n\mathbf{w}_{1} \\
\vdots \\
\mathbf{w}_{NFRF}\n\end{bmatrix}_{IN}\n\right\}
$$
\n(3.13)

È possibile ricavare il vettore a risolvendo un sistema del tipo  $Ra = r$ , esattamente come nella procedura per il caso con un solo input, descritta nell'articolo [\[2\]](#page-75-2); in questo caso però la matrice  **e il vettore <b>r** conterranno un numero di elementi non più pari a NFRF ma a NFRF *·* IN e quindi il calcolo di a sarà più preciso perché conterrà le informazioni di tutti gli ingressi e di tutte le uscite insieme. Si otterranno poi i residui relativi ad ogni forza, mentre i poli saranno gli stessi per tutti gli ingressi.

Applicando questa variazione del metodo all'esempio precedente, si ottengono i grafici riportati nelle figure [3.8,](#page-28-0) [3.9](#page-28-1) e [3.10.](#page-29-1) In questo caso il tempo di calcolo con n = 40 è di circa 21 s e come ci si poteva aspettare è maggiore rispetto al caso SIMO perché i modi e le frequenze proprie sono stati cercati sul triplo delle FRF.

Come si può notare dal diagramma di stabilizzazione (figura [3.8\)](#page-28-0), tutti i modi vengono individuati facilmente e diventano subito stabili, invece non si può dire lo stesso per lo smorzamento (figura [3.10\)](#page-29-1), che richiede un ordine del modello maggiore prima di poter raggiungere la stabilità.

<span id="page-28-0"></span>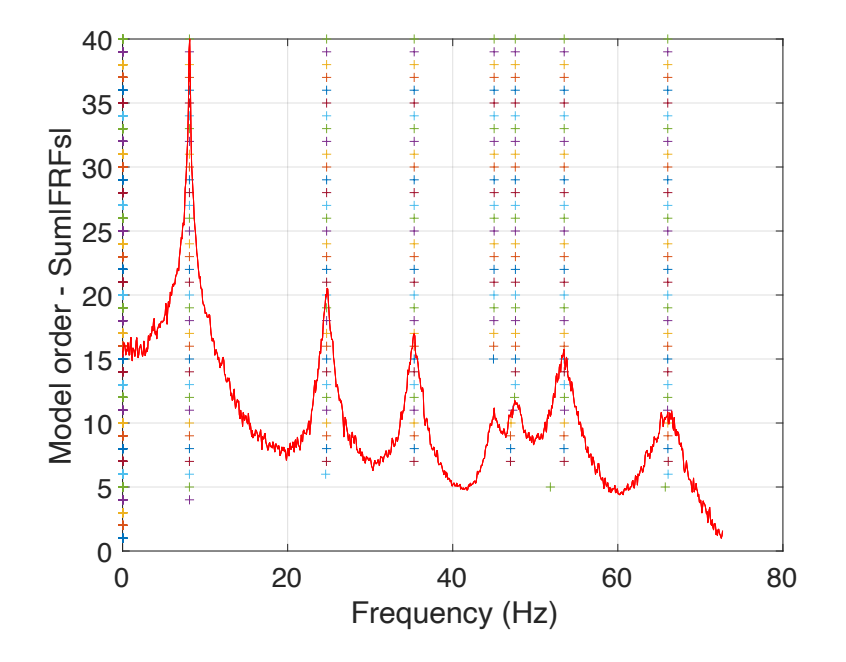

Figura 3.8: Diagramma di stabilizzazione ottenuto applicando 3 ingressi contemporaneamente e scegliendo n = 40

<span id="page-28-1"></span>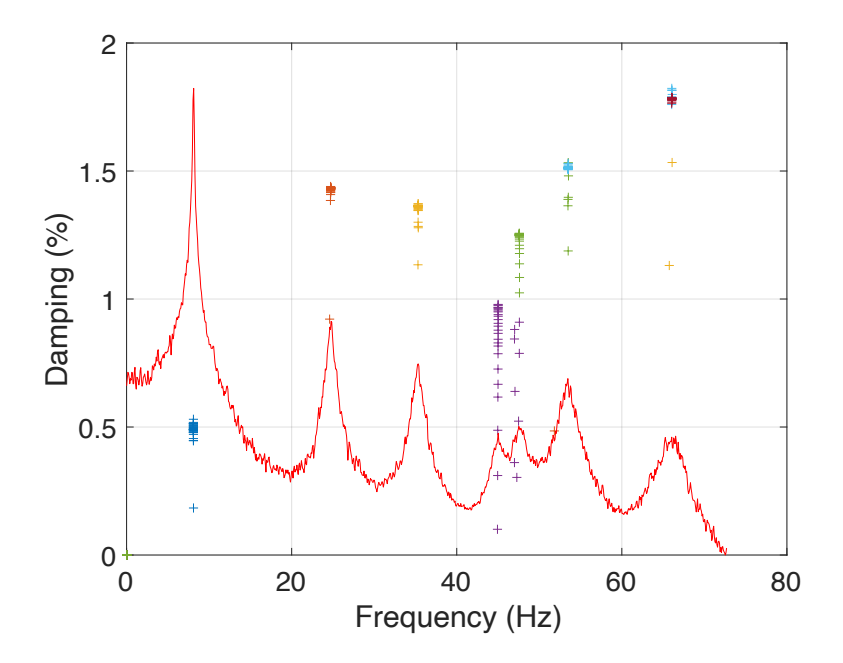

Figura 3.9: Stabilizzazione dello smorzamento ottenuto applicando 3 ingressi contemporaneamente e scegliendo n = 40

<span id="page-29-1"></span>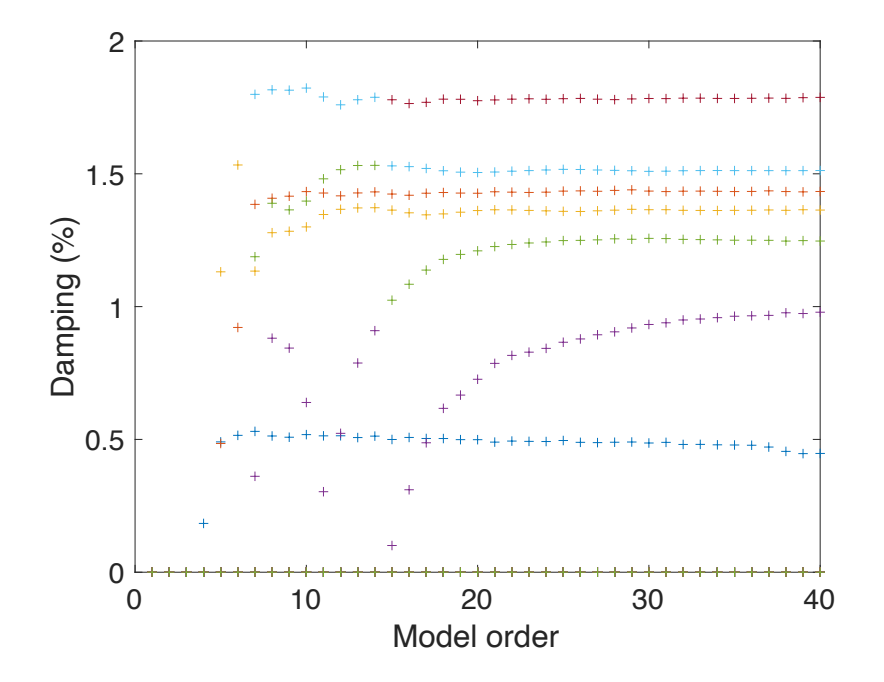

Figura 3.10: Andamento dello smorzamento in funzione dell'ordine del modello (n = 40): la curva blu più in basso è l'andamento di  $\zeta$  associato al primo modo, la curva viola rappresenta il quarto modo, la curva verde il quinto, la curva gialla il terzo, la curva arancione il secondo, la curva azzurra il sesto e la curva rossa il settimo

### <span id="page-29-0"></span>3.4 Estrazione dei modi stabili

Il passo successivo è quello di creare un algoritmo che selezioni automaticamente i modi stabili a partire dai risultati del metodo LIPEZ. L'obiettivo è quello di confrontare tra loro tutti i modi individuati e di estrarne il "migliore". Un parametro spesso utilizzato nell'analisi modale è il MAC, o *Modal Assurance Criterion*, definito ([\[5\]](#page-75-3)) come:

$$
MAC(r,s) = \frac{|\theta_r^H \theta_s|^2}{(\theta_r^H \theta_r)(\theta_s^H \theta_s)}
$$
(3.14)

in cui  $\theta_r$  e  $\theta_s$  indicano due generiche forme modali, mentre l'apice H indica l'hermitiano. Tale indicatore viene utilizzato quindi per confrontare due modi: è pari a 1 se i modi sono identici tra loro e sarà tanto più tendente a 0 quanto più questi saranno differenti l'uno dall'altro. Il MAC spesso viene riportato in una matrice che presenterà una diagonale di 1 dal momento che su di essa saranno presenti i valori ottenuti confrontando un modo con se stesso.

Per estrarre il modo più stabile, l'idea di base è quella di calcolare la matrice di MAC per ogni modo, sommare le righe di ogni matrice e considerarne la riga con la somma più alta, che corrisponderà quindi al modo che è più simile a tutti gli altri estratti.

Dal momento che i sistemi analizzati contengono più input, il metodo LIPEZ calcola i modi per ogni forza considerata, quindi si otterranno tante matrici matmodi quanti sono gli ingressi (IN). Si mettono dunque queste matrici matmodi una sotto l'altra a formare una grande matrice che sarà chiamata matmodi tot, strutturata come in tabella [3.2.](#page-31-0) Per poter confrontare le forme modali ottenute in ogni estrazione, sarà necessario individuare la posizione di ogni frequenza naturale e dei relativi smorzamenti e forme modali all'interno di matmodi\_tot, dal momento che nella colonna relativa ad un determinato modo potrebbero essere presenti frequenze relative ad altri modi. Non tutte le estrazioni, infatti, produrranno tutti i 7 modi del sistema: ad esempio una certa estrazione potrebbe rilevare solo il primo e il sesto modo, che si andranno a posizionare rispettivamente nella prima e seconda colonna della matrice. Pertanto non è possibile calcolare la matrice di MAC a partire dalla matrice così come è stata ottenuta con il metodo LIPEZ, ma bisogna impostare i limiti di frequenze entro cui cercare ogni modo selezionandoli in base al diagramma di stabilizzazione delle frequenze, come ad esempio quello in figura [3.8.](#page-28-0)

In questo modo dunque si possono calcolare le matrici di MAC per ogni modo rilevato, confrontando gli  $(NFRF+2)$  residui calcolati per ogni estrazione e per ogni forza considerata sia con se stessi (da cui si otterrà un MAC pari a 1), sia con tutti gli altri residui. Ad ogni matrice di MAC si potranno sommare le righe (o le colonne dal momento che in questo caso le matrici sono simmetriche) e costruire

#### <span id="page-31-0"></span>*CAPITOLO 3. IL METODO LIPEZ* 31

|          |              | modo 1         | modo 2         | $\cdots$ | modo n    |
|----------|--------------|----------------|----------------|----------|-----------|
|          |              | $\mathbf{f}_1$ | $\rm f_2$      |          | $f_n$     |
|          | estrazione 1 | $\zeta_1$      | $\zeta_2$      |          | $\zeta_n$ |
|          |              | A <sub>1</sub> | A <sub>2</sub> |          | $A_n$     |
| forza 1  |              |                | $\vdots$       | $\vdots$ |           |
|          |              | $f_1$          | f <sub>2</sub> |          | $f_n$     |
|          | estrazione n | $\zeta_1$      | $\zeta_2$      |          | $\zeta_n$ |
|          |              | A <sub>1</sub> | A <sub>2</sub> |          | $A_n$     |
| $\vdots$ |              |                | $\vdots$       |          |           |
|          |              | $f_1$          | f <sub>2</sub> |          | $f_n$     |
| forza IN | estrazione 1 | $\zeta_1$      | $\zeta_2$      |          | $\zeta_n$ |
|          |              | $\mathbf{A}_1$ | A <sub>2</sub> |          | $A_{n}$   |
|          |              |                |                |          |           |
|          |              | $f_1$          | f <sub>2</sub> |          | $f_n$     |
|          | estrazione n | $\zeta_1$      | $\zeta_2$      |          | $\zeta_n$ |
|          |              | A <sub>1</sub> | A <sub>2</sub> |          | $A_n$     |

Tabella 3.2: Struttura della matrice matmodi\_tot

una nuova matrice contenente sulle righe i valori di tale somma. L'indice della riga con la somma maggiore corrisponderà al numero dell'estrazione che ha prodotto il modo che meglio approssima quello reale. Sarà possibile poi tornare indietro alla matrice **matmodi** tot per ricondursi all'ordine corrispondente al modo estratto, all'input che lo ha prodotto e alla frequenza propria corrispondente.

Per quanto riguarda lo smorzamento, invece, la situazione è complicata dal fatto che questo si stabilizza molto più lentamente rispetto alle frequenze proprie, quindi se l'ordine del modo estratto non è sufficientemente elevato potrebbe verificarsi che il valore di  $\zeta$  associato al modo estratto sia molto differente da quello reale. Per tale motivo è stato provato sperimentalmente che una buona approssimazione dello smorzamento può essere ottenuta considerando il valore mediano tra tutti gli  $\zeta$  ottenuti con la forza individuata, calcolandolo dopo aver eliminato le prime frequenze nulle.

Tornando all'esempio precedente, con i tre input sulla seconda, terza e quinta massa, è possibile estrarne i modi stabili utilizzando il metodo appena descritto. Di seguito (figure [3.12](#page-33-0) e [3.13\)](#page-34-0) si riportano i risultati del modo 7, di grande interesse dal momento che le prime forme modali sono più facili da rilevare, saranno subito stabili e quindi avranno una matrice di MAC composta principalmente da 1 e da valori molto prossimi ad esso, come ad esempio nel caso del primo modo, il cui andamento del MAC (%) è riportato nel grafico di figura [3.11.](#page-32-0)

<span id="page-32-0"></span>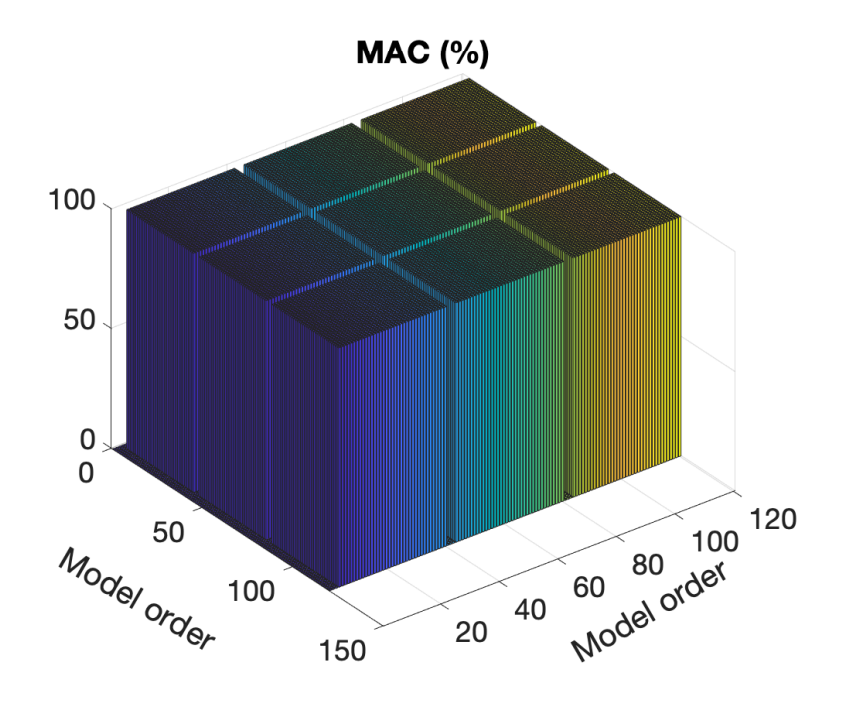

Figura 3.11: Rappresentazione 3D del MAC (%) relativo alla prima forma modale in funzione dell'ordine del modello  $(n = 40)$ 

In figura [3.12](#page-33-0) è riportato un grafico 3D che mostra i valori assunti dal MAC (%) in funzione dell'ordine del modello, che sarà pari al triplo dell'ordine scelto inizialmente (40) dal momento che le forze applicate al sistema sono 3, pertanto

<span id="page-33-0"></span>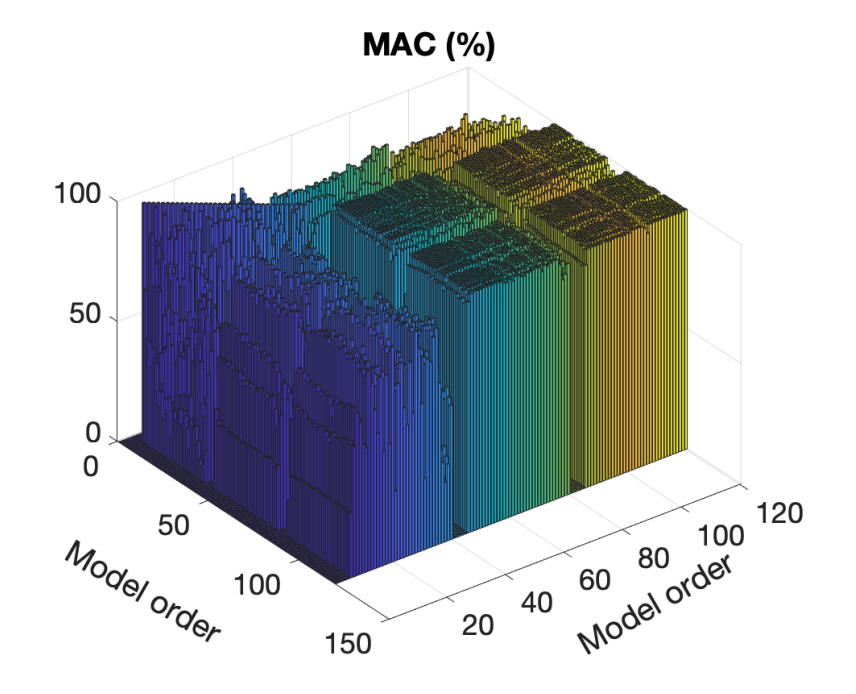

Figura 3.12: Rappresentazione 3D del MAC (%) relativo alla settima forma modale in funzione dell'ordine del modello  $(n = 40)$ 

la matrice di MAC avrà 120 righe. Si può notare che i valori sulla diagonale sono sempre pari al 100% perché ogni forma modale è confrontata con se stessa, o al limite 0% se non si estrae alcun modo. Inoltre all'inizio di ogni blocco da 40 sono visibili delle zone con MAC = 0 dovute al fatto che gli ordini molto bassi non riescono ad individuare frequenze e residui, che saranno nulli per cui anche il MAC lo sarà. Dal grafico si nota che i valori più elevati e più stabili del MAC si trovano tra n = 40 e n = 80 (zona verde centrale), pertanto è lì che si otterrà la massima somma e quindi la forza che approssima meglio il modo 7 è la seconda, cioè quella applicata sulla terza massa.

Il grafico [3.13,](#page-34-0) che rappresenta l'andamento dei valori di MAC adiacenti alla diagonale di MAC = 100%, ossia quelli ottenuti dal confronto tra i 7 residui ottenuti con una certa estrazione e i 7 ottenuti con l'estrazione precedente, fornisce le stesse informazioni del grafico 3D: si nota che la prima forza non riesce a stabilizzare il valore del Mac, mentre la seconda e la terza forniscono risultati

<span id="page-34-0"></span>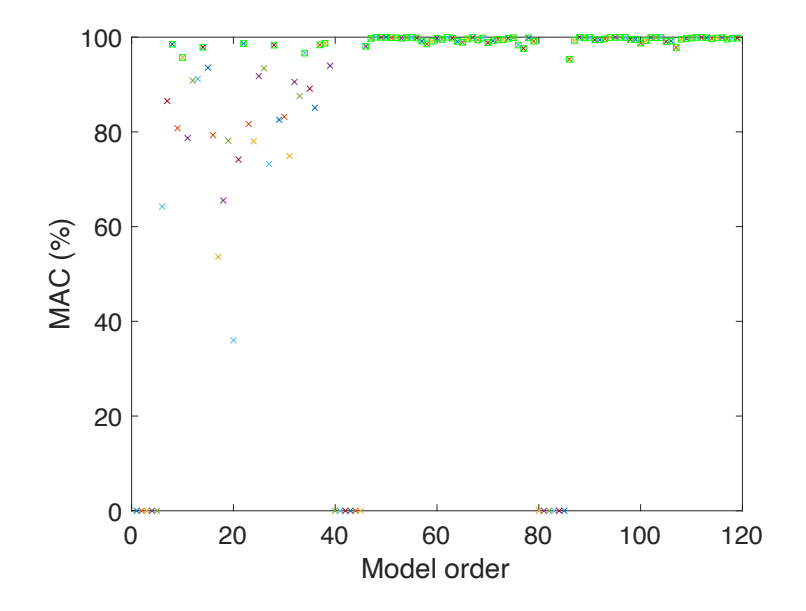

Figura 3.13: Andamento della sopradiagonale della matrice di MAC (%) relativo alla settima forma modale in funzione dell'ordine del modello  $(n = 40)$ . In verde sono messi in evidenza valori superiori al 95%

decisamente più stabili. Perciò anche in questo caso la forza sulla terza massa si rivela la migliore per l'estrazione della miglior forma modale. In particolare è possibile individuare l'ordine corrispondente alla forma modale estratta e la relativa frequenza propria, cioè:

$$
\bullet \theta_{7, \text{estr}} = \left\{ \begin{array}{l} 1,00+0,0000i \\ 0,31+0,1031i \\ -3,78-0,6639i \\ 0,41-0,0792i \\ 3,08+0,5590i \\ -0,84-0,1502i \\ -0,1-0,1484i \end{array} \right\}
$$

- $\bullet$  n = 11
- nforza =  $2$
- $f_7 = 66,03$  Hz

<span id="page-35-0"></span>Dopo aver determinato che la forza migliore è la seconda, si isolano i valori di  $\zeta$  relativi a tale input e, dopo aver eliminato i primi valori nulli, si valuta la mediana che corrisponderà al valore di zeta estratto. In questo caso  $\zeta_7 = 1,78\%$ .

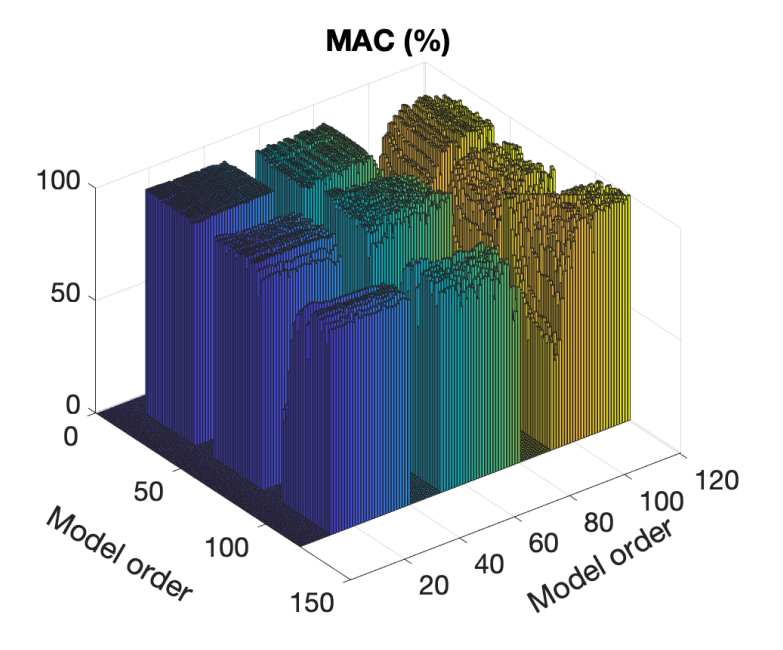

Figura 3.14: Rappresentazione 3D del MAC (%) relativo alla quinta forma modale in funzione dell'ordine del modello (n = 40)

Analogamente, i grafici relativi al modo 5 (figure [3.14](#page-35-0) e [3.15\)](#page-36-1) mostrano una maggiore stabilità del valore del MAC se calcolato con i residui relativi alla forza 1, cioè quella applicata alla seconda massa, ma una maggiore dispersione se calcolato con l'ultima forza (n = 80*÷*120).

I risultati ottenuti con la procedura di estrazione per gli altri 6 modi sono riportati in tabella [3.3.](#page-36-0)
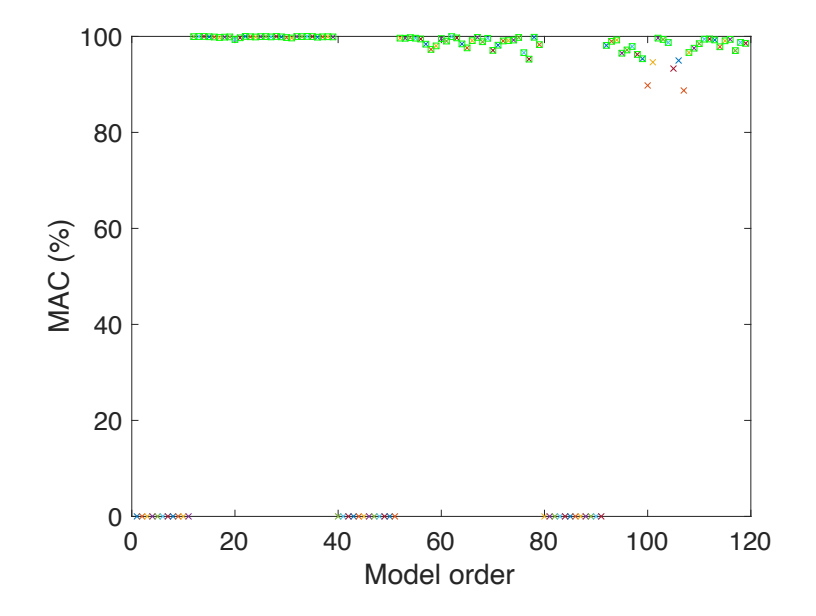

Figura 3.15: Andamento della sopradiagonale della matrice di MAC (%) relativo alla quinta forma modale in funzione dell'ordine del modello (n = 40). In verde sono messi in evidenza valori superiori al 95%

Tabella 3.3: Valori estratti (n = 40) di forme modali, frequenze naturali e smorzamenti

|             | modo 1           | modo 2            | modo 3            | modo 4            | modo 5            | modo 6           |
|-------------|------------------|-------------------|-------------------|-------------------|-------------------|------------------|
|             | $1,00 + 0,0000i$ | $1,00 + 0,0000i$  | $1,00 + 0,0000i$  | $1,00 + 0,0000i$  | $1,00 + 0,0000i$  | $1,00 + 0,0000i$ |
|             | $1,92 + 0,0029i$ | $1,68 - 0,0077i$  | $1,42 - 0,0671i$  | $1,1 - 0,2801i$   | $-0.53 + 0.0075i$ | $1,43 + 0,0086i$ |
|             | $1,95 + 0,0022i$ | $1,26 - 0,0010i$  | $0.43 + 0.0007i$  | $-0.64 + 0.3083i$ | $0.14 - 0.0101i$  | $-2,1 - 0,0743i$ |
| $\theta$    | $2.27 + 0.0014i$ | $0.97 + 0.0029i$  | $-1.26 + 0.0362i$ | $-5,79 + 1,0601i$ | $0.04 - 0.0274i$  | $1.01 + 0.0197i$ |
|             | $2,23 + 0,0024i$ | $0.55 - 0.0422i$  | $-0,24 - 0,0085i$ | $1,3 - 0,2516i$   | $-0.04 + 0.018i$  | $2,98 - 0,0553i$ |
|             | $2,44 + 0,0011i$ | $-0.44 - 0.0212i$ | $-1,38 - 0,0227i$ | $5,02 - 1,0113i$  | $0.06 + 0.0425i$  | $1,04 - 0,0286i$ |
|             | $2.65 - 0.0013i$ | $-3,67 - 0,0368i$ | $1.05 - 0.0247i$  | $-1,79 + 0,2938i$ | $0.01 - 0.0091i$  | $0.11 + 0.0499i$ |
| f(Hz)       | 8,10             | 24,72             | 35,33             | 44,96             | 47,59             | 53,51            |
| n           | 38               | 32                | 14                | 16                | 14                | 14               |
| nforza      | $\overline{2}$   | 2                 | $\overline{2}$    | 3                 | 1                 | $\overline{c}$   |
| $\zeta$ (%) | 0,4921           | 1,4319            | 1,3622            | 0,8995            | 1,2469            | 1,5120           |

### 3.5 Confronto tra modi teorici e modi estratti

In questo paragrafo sono presentati alcuni grafici di confronto tra i parametri modali – forme modali, frequenze proprie e smorzamenti – ottenuti con il metodo di Duncan (riassunti in tabella [2.2\)](#page-16-0) e quelli estratti automaticamente dall'algoritmo spiegato nel paragrafo precedente, implementato su Matlab dopo aver applicato il metodo LIPEZ al sistema a 7 gradi di libertà presentato all'inizio della trattazione. Seguirà una tabella [\(3.4\)](#page-39-0) contenente i risultati numerici del confronto, ossia gli errori percentuali su f<sub>r</sub> e  $\zeta$ <sub>r</sub> e i MAC percentuali tra le forme modali teoriche ed estratte.

In figura [3.16](#page-38-0) sono rappresentati nel piano di Argand-Gauss i residui teorici relativi al modo 1, ottenuti usando il metodo di Duncan (tabella [2.2\)](#page-16-0), assieme a quelli calcolati con il metodo LIPEZ e successivamente estratti con la procedura descritta precedentemente; i primi sono rappresentati con un cerchio, i secondi con una X ed in particolare quelli riferiti alla prima massa sono in nero e sono stati scelti entrambi pari a 1 per poter fare più facilmente un confronto, mentre quelli relativi alla seconda massa sono arancioni, quelli riferiti alla terza sono gialli, quelli riferiti alla quarta viola, alla quinta verdi, alla sesta azzurri e alla settima rossi. Come ci si aspettava, i valori non si discostano molto gli uni dagli altri dal momento che i modi a basse frequenze sono sempre più facili da rilevare, infatti calcolando il MAC si ottiene circa 100% (tabella [3.4\)](#page-39-0).

In figura [3.17,](#page-40-0) invece, vi è un confronto sul piano complesso tra i residui teorici ed estratti relativi alla settima forma modale; seguono lo stesso ordine di colori della figura [3.16.](#page-38-0) A differenza del primo modo i valori estratti si discostano un po' di più da quelli ottenuti con l'integrazione e infatti il MAC è circa 99,8%.

Per quanto riguarda il confronto tra le frequenze proprie, in figura [3.18](#page-41-0) è riportato un grafico contenente in ordinata le frequenze proprie teoriche, mentre sulle ascisse sono rappresentate le frequenze proprie estratte mediante la procedura descritta nel paragrafo [3.4.](#page-29-0) Si nota che i valori sono praticamente sovrapponibili e perciò disposti lungo la bisettrice del piano che li contiene, infatti gli errori percentuali, che sono riassunti in tabella [3.4,](#page-39-0) sono dell'ordine di  $10^{-1} - 10^{-2}$ %.

In figura [3.19](#page-41-1) è presentato infine il confronto tra gli smorzamenti  $\zeta_r$  relativi

<span id="page-38-0"></span>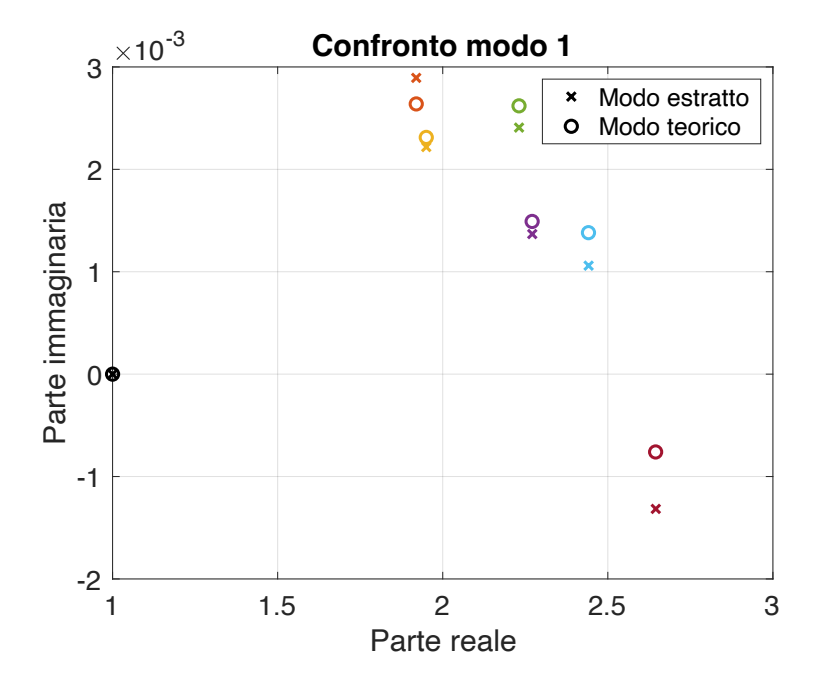

Figura 3.16: Confronto tra le forme modali teoriche e quelle estratte relative al modo 1 con  $n = 40$ 

a ogni modo. A differenza di forme modali e frequenze proprie, gli smorzamenti presentano una maggiore variabilità e, tranne quello relativo al primo modo, sottostimano i valori teorici, infatti si ottengono degli errori percentuali negativi; pertanto i punti non seguono la bisettrice del piano del grafico.

Dal momento che i valori ottenuti con il metodo LIPEZ avevano bisogno di un ordine del modello più elevato rispetto alle frequenze naturali per poter raggiungere la stabilità e osservando dal grafico di figura [3.10](#page-29-1) che lo smorzamento relativo al primo modo, cioè quello con un errore percentuale più elevato e che richiederebbe una migliore approssimazione, tende a diminuire anziché assestarsi su un certo valore, è lecito pensare di poter aumentare l'ordine del modello ad esempio da 40 a 140. I risultati numerici sono riportati in tabella [3.5,](#page-39-1) mentre in figura [3.20](#page-42-0) è riportato il confronto tra gli smorzamenti teorici e quelli estratti con il nuovo ordine del modello. L'andamento di  $\zeta$  invece è mostrato in figura [3.21.](#page-42-1)

Dalla figura [3.21](#page-42-1) si può notare che lo smorzamento relativo al modo 1 continua a non stabilizzarsi attorno ad un unico valore, mentre gli altri  $\zeta$  mantengono pres-

|                           | modo 1 | modo 2  | modo 3  | modo 4   | modo 5  | modo 6  | modo 7  |
|---------------------------|--------|---------|---------|----------|---------|---------|---------|
| $f_{teor}$ (Hz)           | 8,09   | 24,70   | 35,32   | 45,03    | 47,55   | 53,46   | 65,99   |
| $f_{\text{estr}}$ (Hz)    | 8,10   | 24,72   | 35,33   | 44,96    | 47,59   | 53,51   | 66,03   |
| errore $f(\%)$            | 0,082  | 0,055   | 0,032   | $-0,157$ | 0,094   | 0,094   | 0,054   |
| $\zeta_{\text{teor}}(\%)$ | 0,22   | 1,44    | 1,43    | 1,15     | 1,38    | 1,61    | 1,97    |
| $\zeta_{\text{estr}}(\%)$ | 0,49   | 1,43    | 1,36    | 0,90     | 1,25    | 1,51    | 1,78    |
| errore $\zeta$ (%)        | 123,76 | $-0.43$ | $-5,04$ | $-21,56$ | $-9,75$ | $-6,36$ | $-9,58$ |
| MAC (teor, estr) $(\%)$   | 100,00 | 99,97   | 99,83   | 99,83    | 99,78   | 99,90   | 99,80   |

<span id="page-39-0"></span>Tabella 3.4: Confronto tra valori teorici ed estratti (n = 40) delle frequenze naturali e degli smorzamenti e relativo errore percentuale

<span id="page-39-1"></span>Tabella 3.5: Confronto tra valori teorici ed estratti (n = 140) delle frequenze naturali e degli smorzamenti e relativo errore percentuale

|                           | modo 1   | modo 2 | modo 3  | modo 4   | modo 5  | modo 6  | modo 7  |
|---------------------------|----------|--------|---------|----------|---------|---------|---------|
| $f_{teor}$ (Hz)           | 8,09     | 24,70  | 35,32   | 45,03    | 47,55   | 53,46   | 65,99   |
| $f_{\text{estr}}(Hz)$     | 8,09     | 24,72  | 35,33   | 44,96    | 47,60   | 53,50   | 66,05   |
| errore $f(\%)$            | $-0,007$ | 0,054  | 0,026   | $-0,157$ | 0,117   | 0,084   | 0,084   |
| $\zeta_{\text{teor}}(\%)$ | 0,22     | 1,44   | 1,43    | 1,15     | 1,38    | 1,61    | 1,97    |
| $\zeta_{\text{estr}}(\%)$ | 0,35     | 1,44   | 1,37    | 1,03     | 1,26    | 1,52    | 1,81    |
| errore $\zeta$ (%)        | 60,69    | 0,00   | $-4,43$ | $-10,47$ | $-9,10$ | $-6,05$ | $-8,06$ |
| n                         | 87       | 116    | 20      | 16       | 18      | 106     | 94      |
| nforza                    | 3        | 2      |         | 3        | 1       | 3       | 3       |
| MAC (teor, estr) $(\%)$   | 100,00   | 99,80  | 99,96   | 99,83    | 99,74   | 99,98   | 98,83   |

<span id="page-40-0"></span>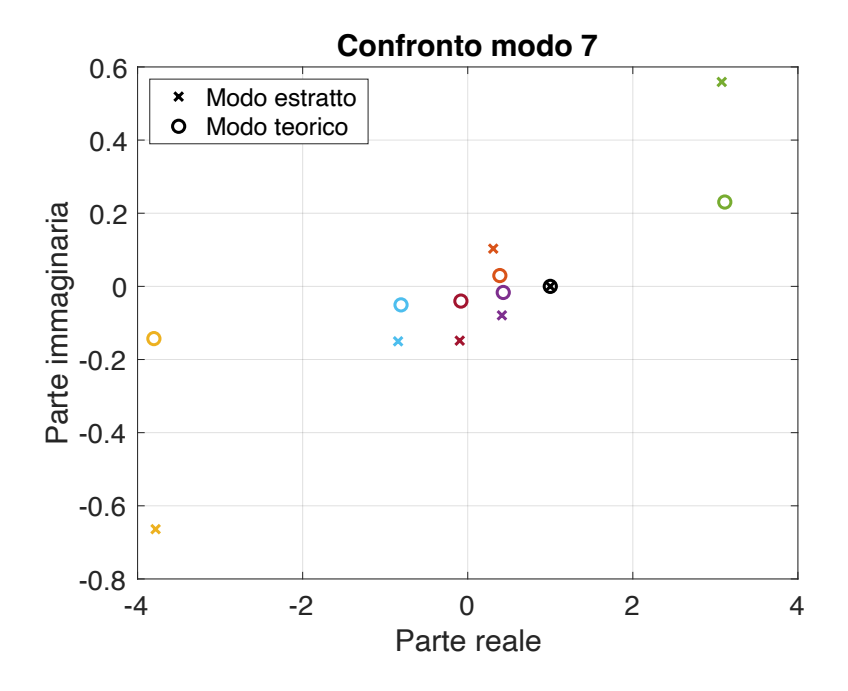

Figura 3.17: Confronto tra le forme modali teoriche e quelle estratte relative al modo 7 con  $n = 40$ 

soché lo stesso andamento. Un aumento così notevole dell'ordine del modello, dunque, è superfluo perché richiede grandi tempi di calcolo (alcuni minuti a fronte dei 21 s del caso con  $n = 40$ ) dal momento che le matrici assumono dimensioni molto elevate. Inoltre, come spiegato in precedenza, nonostante in questo caso non sia successo, l'algoritmo avrebbe potuto rilevare nuovi modi non esistenti realmente.

<span id="page-41-0"></span>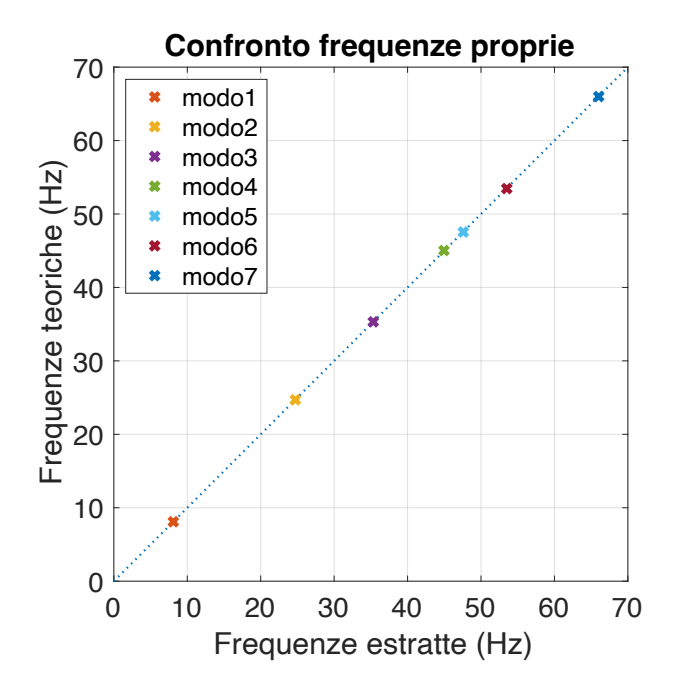

<span id="page-41-1"></span>Figura 3.18: Confronto tra le frequenze proprie teoriche e quelle estratte  $(n = 40)$ 

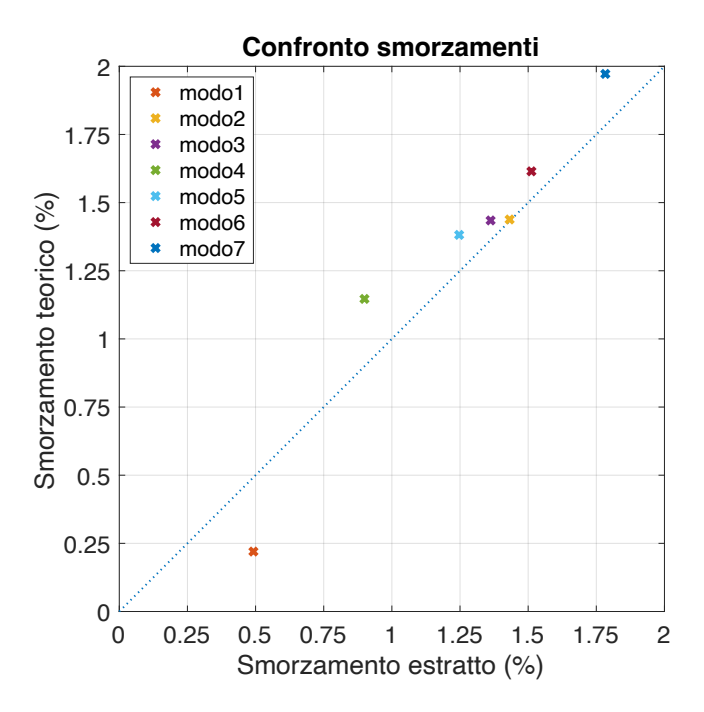

Figura 3.19: Confronto tra gli smorzamenti teorici e quelli estratti (n = 40)

<span id="page-42-0"></span>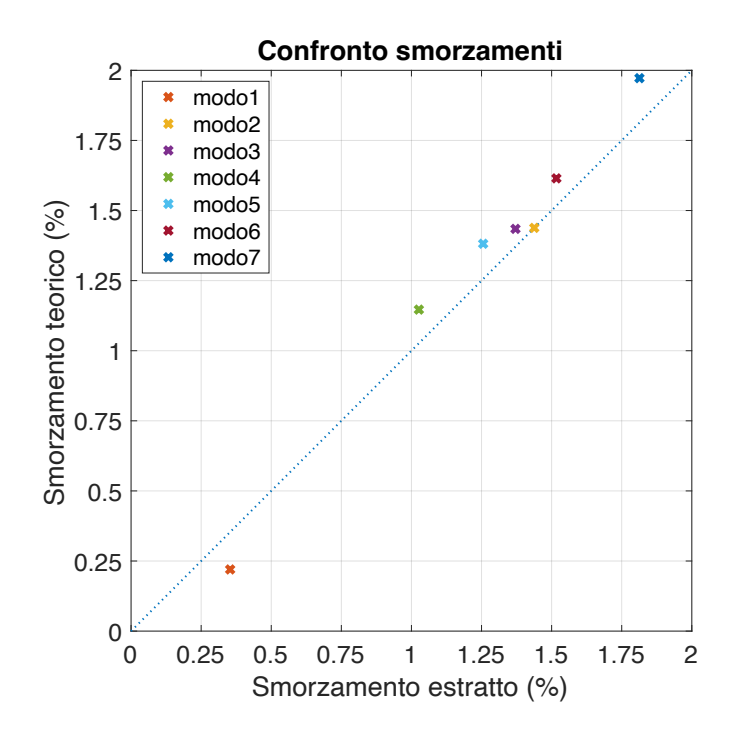

<span id="page-42-1"></span>Figura 3.20: Confronto tra gli smorzamenti teorici e quelli estratti (n = 140)

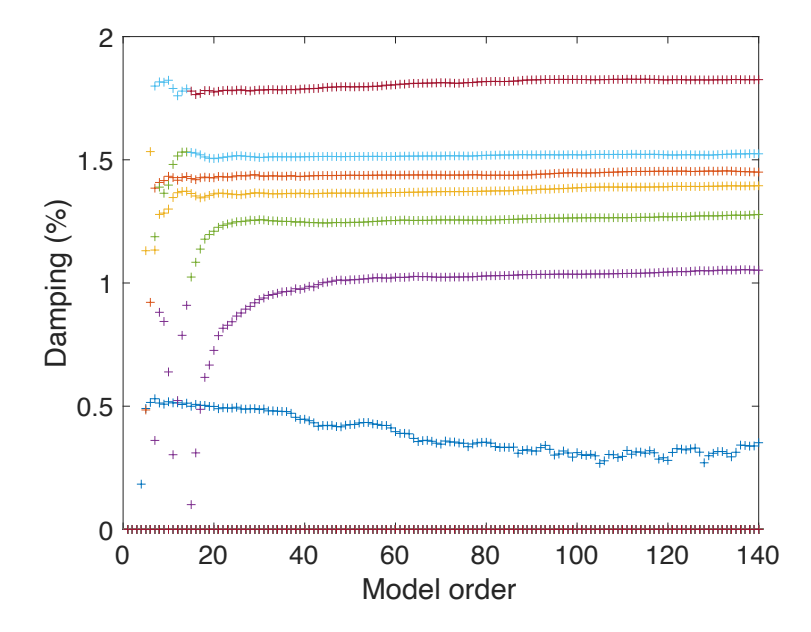

Figura 3.21: Andamento dello smorzamento in funzione dell'ordine del modello  $(n = 140)$ 

## Capitolo 4

# Il metodo LIPEZ per sistemi MIMO Output Only

La procedura descritta nel caso di sistemi di tipo MIMO Input-Output resta valida anche nel caso si conosca solo l'output ma non l'input, ossia nei sistemi definiti *Output Only* che costituiscono una parte dei casi reali: a volte infatti nella pratica è difficile misurare tutte le forze agenti ed individuarne i punti di applicazione. È necessaria a tal proposito qualche accortezza: gli stimatori delle funzioni di risposta in frequenza, come l'Hw proposto da Shin-Hammond (formula [3.1\)](#page-17-0), richiedono la misura diretta dei segnali in ingresso, pertanto è necessario individuare un modo di approssimazione alternativo.

## 4.1 Stima delle FRF

La stima della risposta in risposta in frequenza noto il solo segnale in uscita può essere condotta utilizzando diversi metodi basati su un denominatore comune cioè la sostituzione del segnale di input, necessario per la stima di una classica FRF, con il segnale di output di uno o più canali presi come riferimento. Ne risulterà quindi una FRF del tipo ODS (*Operational Deflection Shape*). Questa approssimazione condurrà necessariamente a risultati meno accurati rispetto all'utilizzo dei segnali di input. Inoltre bisogna anche assicurarsi che i canali presi come riferimento siano in corrispondenza di un punto con un moto molto ampio, altrimenti un punto che non si muove fornirebbe uno spettro molto disturbato dal rumore di misura.

Un altro problema, oltre alla non conoscenza del segnale di input, risiede nella corretta ricostruzione di modulo e fase della ODS FRF. Infatti spesso il numero di canali a disposizione in un sistema di acquisizione non è sufficiente a registrare contemporaneamente tutti i punti di misura necessari, pertanto è necessario fare più misurazioni, modificando talvolta il setup, ossia la posizione degli accelerometri. La stima della ODS FRF dovrà quindi tener conto anche di questo aspetto e bisognerà mantenere gli stessi riferimenti per tutti i set di misura.

Infine un altro fattore da considerare è che il cross-spettro assicura il mantenimento della fase, ma è molto sensibile alle variazioni di forza applicata: infatti dal momento che l'input influenza l'output, tale influenza è presente sia nel segnale d'uscita x(t) sia nel segnale di riferimento y(t), pertanto l'effetto della forzante su  $G_{xy}$  è percepito al quadrato.

La necessità di tener conto di tutti questi aspetti rende inappropriato l'utilizzo degli stimatori di cui ci si è serviti per i sistemi Input-Output, come quello di Shin-Hammond (equazione [3.1\)](#page-17-0) che ha una formulazione complicata anche dalla presenza di un rapporto, potenziale causa ad esempio di un'attenuazione dei picchi della funzione di risposta in frequenza.

In prima battuta, allora, si può pensare di associare alla risposta in frequenza la trasmissibilità, definita nel modo seguente:

<span id="page-44-0"></span>
$$
H_{xy}(f) = \frac{G_{xy}(f)}{G_{yy}(f)}\tag{4.1}
$$

in cui Gxy è il cross-spettro tra una funzione x(t) di output generica e una funzione di output y(t) presa come riferimento (ad esempio quella misurata in corrispondenza di uno specifico grado di libertà).

Si prenda in esame l'esempio considerato nel capitolo precedente (paragrafo [3.2\)](#page-18-0) e si prendano come riferimento in canali 2, 4 e 5. L'andamento della FRF utilizzando come stima la trasmissibilità (relazione [4.1\)](#page-44-0) è riportato in figura [4.1.](#page-45-0)

<span id="page-45-0"></span>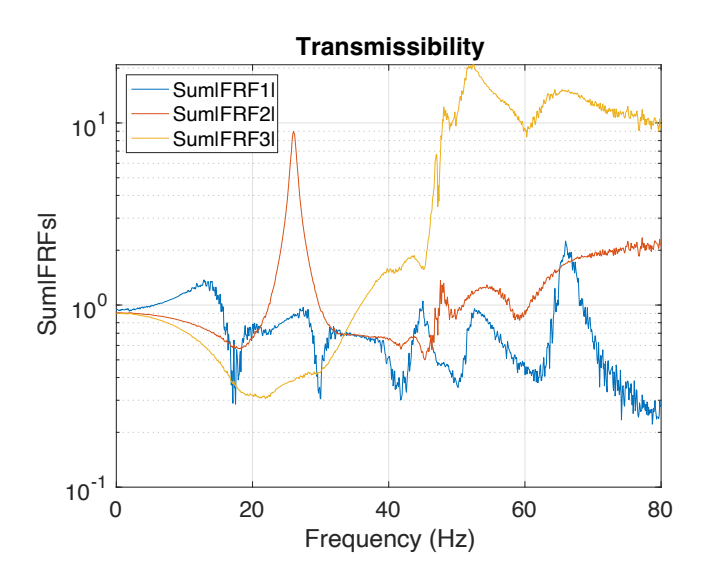

Figura 4.1: Andamento della somma delle FRF stimate con la trasmissibilità utilizzando 3 canali di riferimento: il secondo, il quarto e il quinto

Come si può notare tale stima permette di mantenere la fase corretta grazie alla presenza del cross-spettro, ma non la giusta ampiezza, come spiegato in precedenza. Inoltre i picchi non sempre corrispondono a risonanze a causa del rapporto tra due spettri, che ne causano un'attenuazione; viceversa una risonanza potrebbe trovarsi in una zona piatta. Pertanto questa formula non può essere utilizzata per la stima.

Per poter riportare l'ampiezza al valore corretto si può pensare allora di moltiplicare la trasmissibilità, che assicura la correttezza della fase, per la radice quadrata dell'autospettro della risposta presa come riferimento, ossia:

$$
ODS FRF(f) = H_{xy}(f)\sqrt{G_{yy}(f)} =
$$
  
= 
$$
\frac{G_{xy}(f)}{G_{yy}(f)}\sqrt{G_{yy}(f)}
$$
 (4.2)

<span id="page-45-1"></span>In figura [4.2](#page-46-0) è riportato l'andamento delle FRF stimate applicando tale formula all'esempio precedente. La stima migliora notevolmente nonostante la presenza di un leggero rumore sulle curve.

Richardson [\[6\]](#page-75-0) invece propone:

<span id="page-46-0"></span>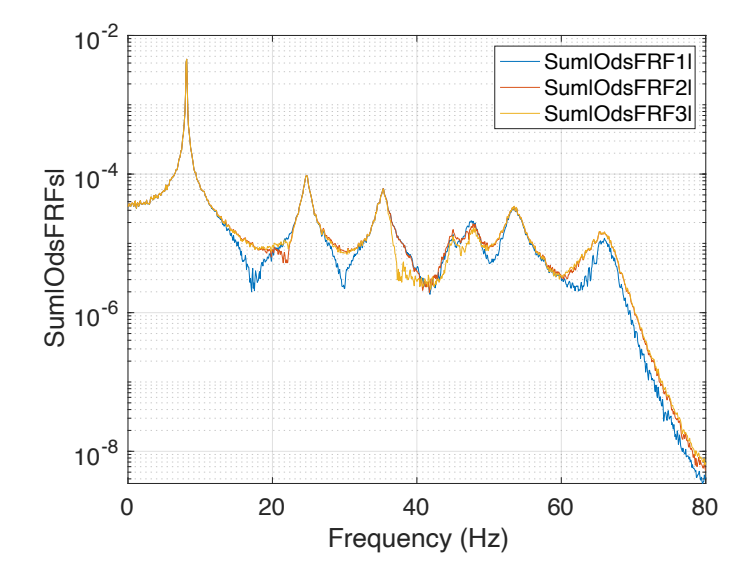

Figura 4.2: Andamento della somma delle FRF, stimate mediante l'equazione [4.2,](#page-45-1) utilizzando 3 canali di riferimento: il secondo, il quarto e il quinto

<span id="page-46-1"></span>
$$
ODS FRF(f) = \sqrt{G_{xx}(f)} \frac{G_{xy}(f)}{|G_{xy}(f)|}
$$
(4.3)

In questo caso l'ampiezza corretta è assicurata dalla radice quadrata dell'autospettro della risposta, mentre la fase si ottiene dal rapporto tra il cross-spettro e il suo valore assoluto. In figura [4.3](#page-47-0) è riportato l'andamento della somma delle FRF in valore assoluto; le curve si sovrappongono perché hanno tutte la stessa ampiezza, mentre l'informazione sulla fase si perde dal momento che è rappresentato il valore assoluto.

Entrambe le stime, la [4.2](#page-45-1) e la [4.3,](#page-46-1) sono corrette e possono essere utilizzate, ma alcuni aspetti potrebbero farne preferire una rispetto all'altra. Esse, infatti, si differenziano per il fatto che le curve ottenute con la formula di Richardson presentano meno rumore rispetto a quelle ottenute con la formula [4.2](#page-45-1) e ciò è da ricercarsi nelle definizioni: confrontando le due equazioni fattore per fattore si nota che la trasmissibilità possiede più rumore rispetto al rapporto tra il cross-spettro e il suo valore assoluto, mentre la radice quadrata degli autospettri ha pressoché la stessa rumorosità. Questo aspetto risulta più evidente aumentando il numero di

<span id="page-47-0"></span>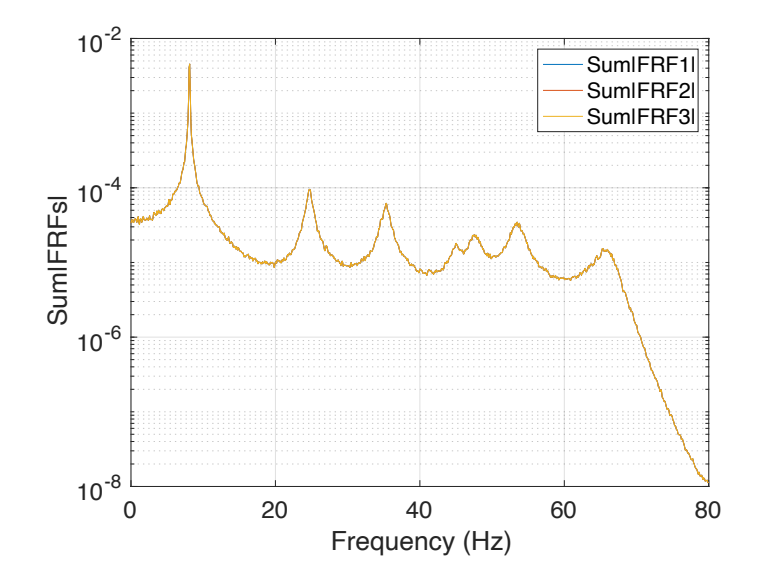

Figura 4.3: Andamento della somma delle FRF stimata con la formula di Richardson utilizzando 3 canali di riferimento: il secondo, il quarto e il quinto

linee spettrali, che nel caso in esame è stato posto pari a 2048. Nonostante l'elevata rumorosità, però, come si può notare dalla figura di confronto [4.4](#page-48-0) in cui sono state sovrapposte le due stime delle funzioni di risposta in frequenza utilizzando un solo canale come riferimento, la curva blu presenta antirisonanze ben definite a differenza della curva rossa, stimata con Richardson, che presenta punti di sella. Pertanto l'equazione [4.2](#page-45-1) è da preferire ed è quella che verrà utilizzata per le simulazioni successive perché, come si vedrà, condurrà ad una maggiore accuratezza nell'estrazione delle frequenze proprie.

Inoltre, parallelamente al caso Input-Output per sistemi MIMO nei quali la stima viene fatta allo stesso modo dei sistemi SIMO ma ripetendo il calcolo della FRF per ogni ingresso e sommando tutte le funzioni risultanti, anche nel caso Output Only si può calcolare la FRF per ogni riferimento e sommare le funzioni. Ciò permette di poter migliorare la stima delle curve perché si possono utilizzare potenzialmente tutte le uscite come riferimento, come è possibile notare dalle immagini in figura [4.5](#page-49-0) in cui si vede una diminuzione della rumorosità delle curve ottenute con l'equazione [4.2](#page-45-1) mantenendo allo stesso tempo le antirisonanze più

<span id="page-48-0"></span>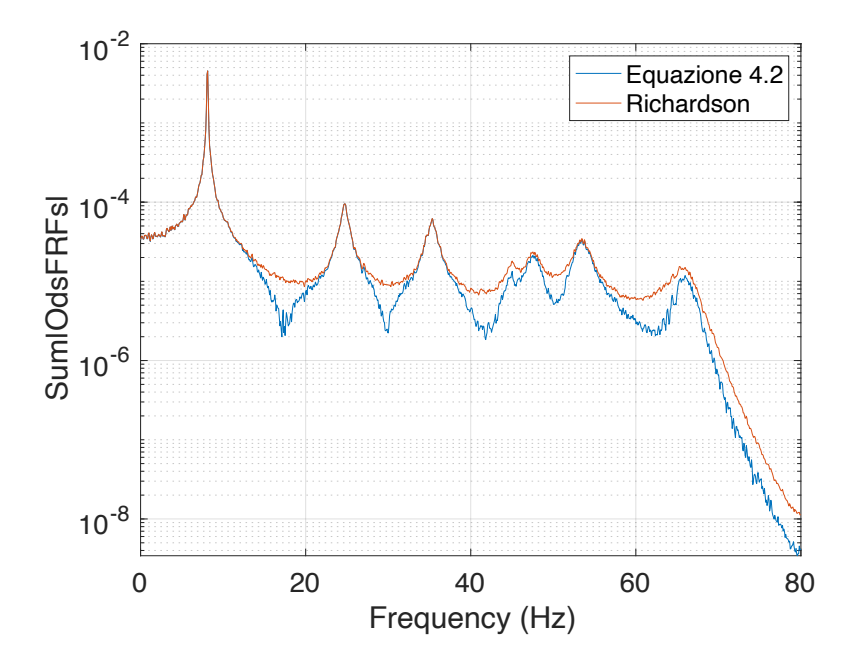

Figura 4.4: Confronto tra la somma delle FRF stimata con l'equazione [4.2](#page-45-1) e quella stimata con la formula di Richardson utilizzando il secondo canale come riferimento

definite. Come si vedrà nel paragrafo seguente, anche l'estrazione applicando il metodo LIPEZ ne avrà giovamento.

<span id="page-49-0"></span>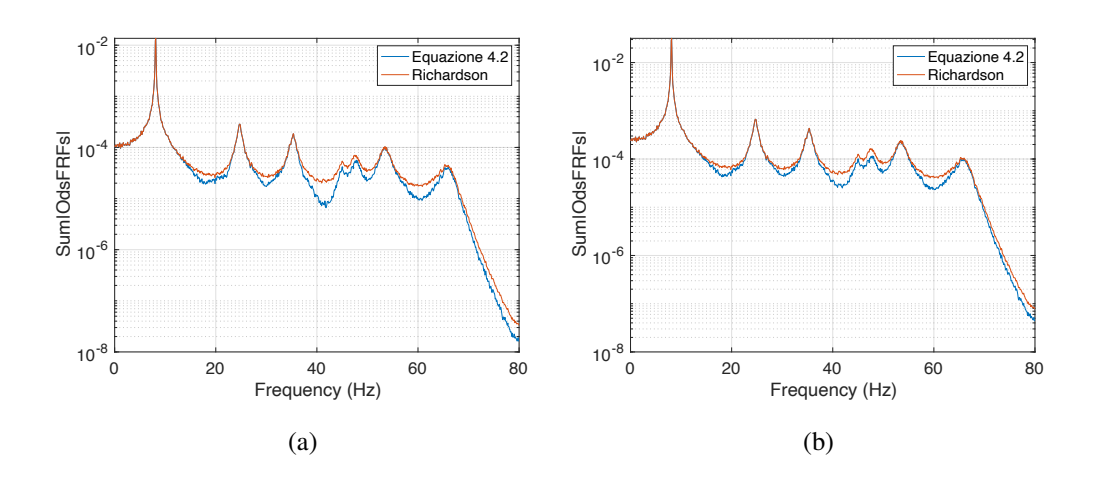

Figura 4.5: a: Confronto tra la somma delle FRF stimata con l'equazione [4.2](#page-45-1) e quella stimata con la formula di Richardson utilizzando il secondo, il quarto e il quinto canale come riferimento; b: Confronto utilizzando tutti i canali come riferimento

## 4.2 Applicazione del metodo LIPEZ

Una volta stimate le FRF è possibile procedere con il metodo LIPEZ così come nel caso Input-Output. Di seguito è riportato un confronto tra i diagrammi di stabilizzazione ottenuti con la stima di Richardson e quelli ottenuti con l'equazione [4.2](#page-45-1) al variare del numero di segnali di output presi come riferimento, a sostegno del fatto che l'equazione [4.2](#page-45-1) conduce ad estrazioni migliori. In tutte le simulazioni l'ordine del modello è pari a 40.

<span id="page-50-0"></span>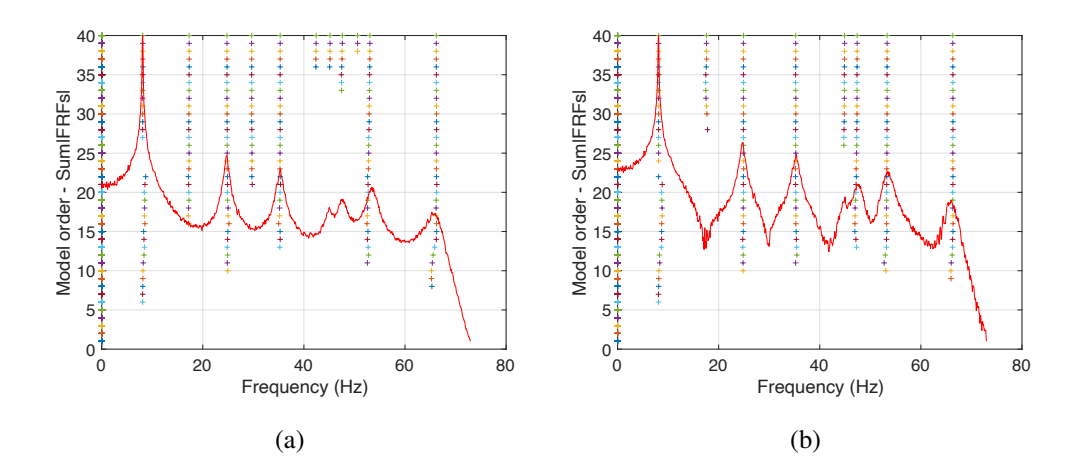

Figura 4.6: a: Diagramma di stabilizzazione ottenuto a partire dalle FRF stimate con l'equazione di Richardson utilizzando la risposta del secondo canale come riferimento ed n = 40; b: Diagramma di stabilizzazione ottenuto a partire dalle FRF stimate con l'equazione [4.2](#page-45-1) utilizzando la risposta del secondo canale come riferimento ed  $n = 40$ 

Dalle figure [4.6,](#page-50-0) [4.7](#page-51-0) e [4.8](#page-52-0) si evince che il quarto modo, quello più difficile da estrarre perché con un picco non molto accentuato e una frequenza di risonanza molto vicina a quella del quinto modo, viene rilevato bene solo nelle FRF stimate con l'equazione [4.2](#page-45-1) e in piccola parte anche in quelle stimate con l'equazione di Richardson utilizzando la risposta del secondo canale come riferimento (figura [4.6\)](#page-50-0); quest'ultima, però, a causa della presenza di selle porta anche alla stabilizzazione di modi che non sono reali. Questo aspetto viene mitigato all'aumentare dei riferimenti utilizzati, ma il problema della mancata rilevazione del quarto modo

<span id="page-51-0"></span>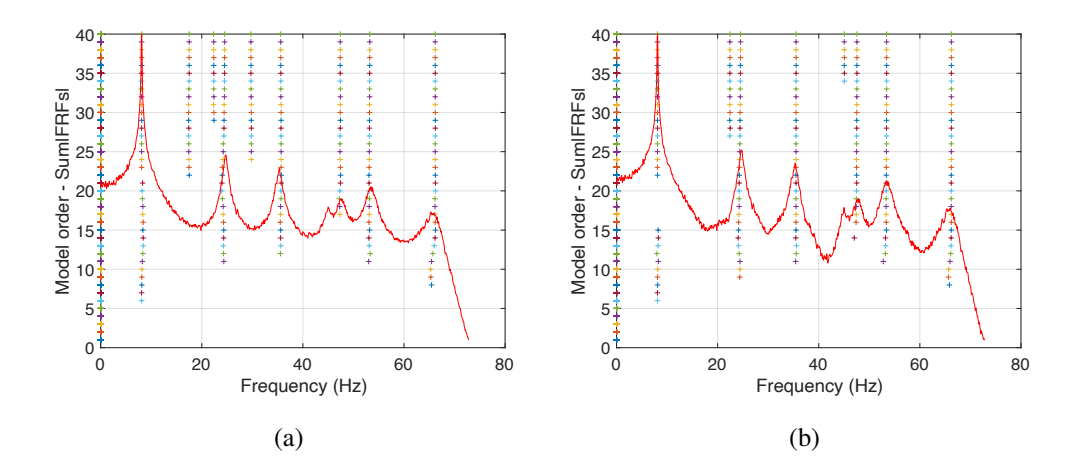

Figura 4.7: a: Diagramma di stabilizzazione ottenuto a partire dalle FRF stimate con l'equazione di Richardson utilizzando le risposte del secondo, del quarto e del quinto canale come riferimento ed  $n = 40$ ; b: Diagramma di stabilizzazione ottenuto a partire dalle FRF stimate con l'equazione [4.2](#page-45-1) utilizzando le risposte del secondo, del quarto e del quinto canale come riferimento ed  $n = 40$ 

persiste e richiederebbe l'utilizzo di un ordine del modello maggiore. Pertanto si sceglie di proseguire la trattazione con la stima data dall'equazione [4.2,](#page-45-1) utilizzando tutti i canali come riferimento e ponendo n = 40. L'andamento dello smorzamento in funzione della frequenza è riportato in figura [4.9](#page-52-1) mentre in figura [4.10](#page-53-0) vi è la sua stabilizzazione al variare dell'ordine del modello; quest'ultimo è stato limitato ad un valore del 4% per poter visualizzare meglio l'andamento, ma nella sua forma originaria presentava delle estrazioni spurie attorno al 15-20% prive di significato.

Si osserva che i modi con valori di smorzamento più bassi, ossia il primo, il quarto e il quinto, si stabilizzano con più difficoltà rispetto a quelli relativi ai restanti modi, pertanto sarebbe necessario aumentare l'ordine del modello. Per avere però un confronto diretto con il caso MIMO analizzato nel capitolo precedente si mantiene  $n = 40$ .

<span id="page-52-0"></span>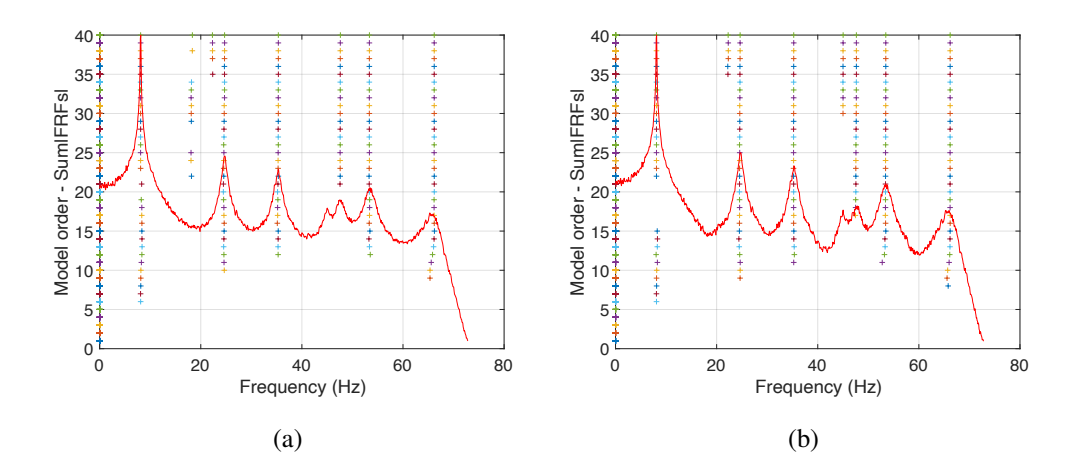

<span id="page-52-2"></span>Figura 4.8: a: Diagramma di stabilizzazione ottenuto a partire dalle FRF stimate con l'equazione di Richardson utilizzando come riferimento le risposte di tutti i canali ed n = 40; b: Diagramma di stabilizzazione ottenuto a partire dalle FRF stimate con l'equazione [4.2](#page-45-1) utilizzando come riferimento le risposte di tutti i canali ed  $n = 40$ 

<span id="page-52-1"></span>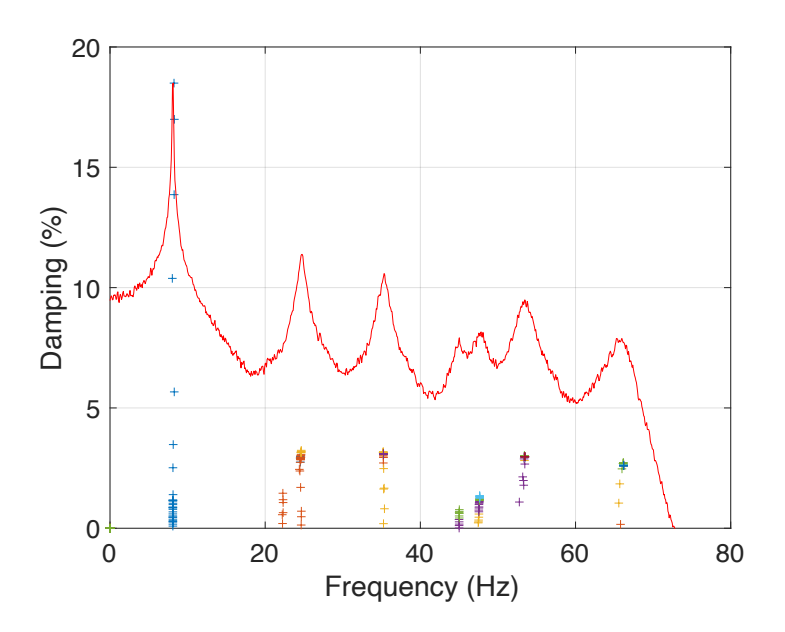

Figura 4.9: Andamento dello smorzamento in funzione della frequenza con n = 

<span id="page-53-0"></span>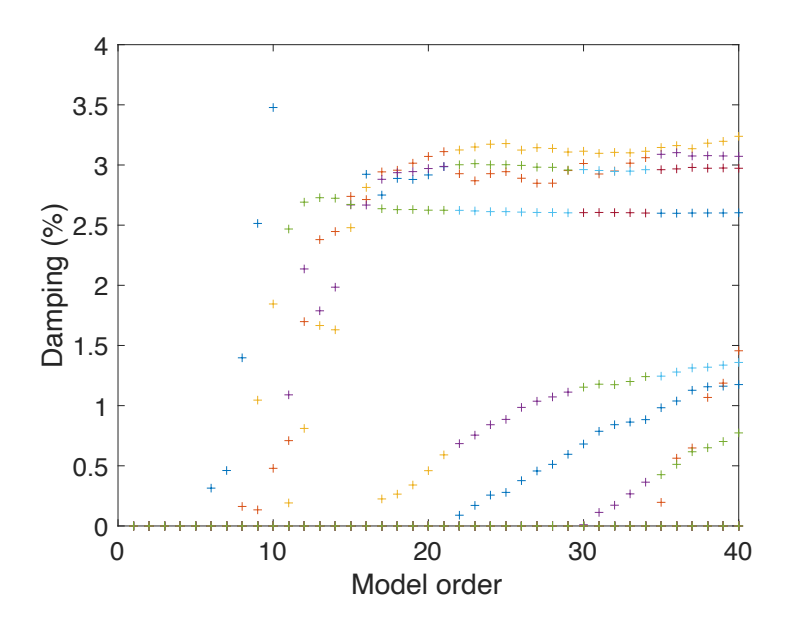

Figura 4.10: Andamento dello smorzamento in funzione dell'ordine del modello  $(n = 40)$ 

### 4.3 Estrazione dei modi stabili

Si passa quindi all'applicazione dell'algoritmo basato sul MAC per estrarre i modi stabili a partire dalla selezione dei rami verticali che si visualizzano nella figura [4.8b.](#page-52-2) I risultati sono riportati in tabella [4.1.](#page-54-0)

Si procede poi ad un confronto tra i valori estratti e i risultati teorici, come presentato in tabella [4.2.](#page-54-1) Si può notare che le frequenze vengono rilevate in maniera corretta (figura [4.11\)](#page-55-0), gli smorzamenti invece presentano errori molto grandi e si discostano molto dai valori teorici (figura [4.12\)](#page-56-0). Per quanto concerne le forme modali, l'algoritmo di selezione individua correttamente i primi sei modi, mentre l'ultimo viene valutato in maniera del tutto errata, infatti il MAC è pari a 4,06% e inoltre lo si può visualizzare graficamente nella figura [4.13;](#page-57-0) ciò non vuol dire che il modo reale sia completamente assente nelle estrazioni, infatti selezionando casualmente un'altra forma modale dalla matrice mat\_modi è facile individuarne una più simile a quella reale e che quindi restituisce un MAC superiore al 4,06%. Il motivo per cui viene selezionato il modo errato risiede nella sua maggiore ri-

#### *CAPITOLO 4. IL METODO LIPEZ PER SISTEMI MIMO OUTPUT ONLY* 54

<span id="page-54-0"></span>Tabella 4.1: Valori estratti (n = 40) di forme modali, frequenze naturali e smorzamenti

|                    | modo 1           | modo 2             | modo 3            | modo 4            | modo 5            | modo 6            | modo 7           |
|--------------------|------------------|--------------------|-------------------|-------------------|-------------------|-------------------|------------------|
|                    | $1.00 + 0.0000i$ | $1.00 + 0.0000i$   | $1.00 + 0.0000i$  | $1.00 + 0.0000i$  | $1.00 + 0.0000i$  | $1.00 + 0.0000i$  | $1.00 + 0.0000i$ |
|                    | $1,92 + 0,0011i$ | 1.54 - 0.0424i     | $1.22 - 0.3422i$  | $-0.88 - 0.9431i$ | -0.56 - 0.0628i   | $2.02 + 0.5467i$  | $2.26 + 0.7657i$ |
|                    | $1.95 + 0.0030i$ | $1,16 + 0.0691i$   | $0.54 + 0.0341i$  | $-0.09 + 1.2652i$ | $0.10 - 0.0355i$  | $-2,84 - 1,2304i$ | $2.90 + 1.9955i$ |
| $\theta$           | $2.27 + 0.0055i$ | $0.78 + 0.3709i$   | $-0.90 + 0.4212i$ | $-1,74 + 4,5767i$ | $-0.04 - 0.0712i$ | $1,20 - 0,5654i$  | $2.66 + 1.0825i$ |
|                    | $2.23 + 0.0051i$ | $0.39 + 0.2048i$   | $-0.08 + 0.1240i$ | $0.04 - 0.9264i$  | $-0.08 - 0.0710i$ | $-3,71 - 1,3981i$ | $2.44 + 0.2741i$ |
|                    | $2.44 + 0.0083i$ | $-0.74 + 0.4258$ i | $-1.15 + 0.2785i$ | 1,55 - 5,5664i    | $0.09 - 0.0361i$  | $1.72 - 0.0265i$  | $3.17 + 1.4193i$ |
|                    | $2.64 + 0.0101i$ | $-4,39 + 0,2186$ i | $0.98 - 0.4979i$  | $-1,13 + 1,2422i$ | $-0.07 - 0.1022i$ | $0.24 - 0.4746i$  | $3,43 + 1,3631i$ |
| f(Hz)              | 8,10             | 24,60              | 35,25             | 45,00             | 47,64             | 53,46             | 66,18            |
| $\mathbf n$        | 34               | 32                 | 40                | 36                | 38                | 39                | 19               |
| canale riferimento | 5                | 1                  | 2                 | 5                 | $\overline{4}$    | 7                 | 5                |
| $\zeta$ (%)        | 0,8837           | 2,9241             | 3,0929            | 0,4261            | 1,0924            | 2,9613            | 2,6055           |

<span id="page-54-1"></span>Tabella 4.2: Confronto tra valori teorici ed estratti (n = 40) delle frequenze naturali e degli smorzamenti e relativo errore percentuale

|                           | modo 1 | modo 2   | modo 3   | modo 4   | modo 5   | modo 6   | modo 7 |
|---------------------------|--------|----------|----------|----------|----------|----------|--------|
| $f_{teor}$ (Hz)           | 8,09   | 24,70    | 35,32    | 45,03    | 47,55    | 53,46    | 65,99  |
| $f_{\text{estr}}$ (Hz)    | 8,10   | 24,60    | 35,25    | 45,00    | 47,64    | 53,46    | 66,18  |
| errore $f(\%)$            | 0,110  | $-0,419$ | $-0,195$ | $-0,062$ | 0,198    | $-0,002$ | 0,275  |
| $\zeta_{\text{teor}}(\%)$ | 0,22   | 1,44     | 1,43     | 1,15     | 1,38     | 1,61     | 1,97   |
| $\zeta_{\text{estr}}(\%)$ | 0,88   | 2,92     | 3,09     | 0.43     | 1,09     | 2,96     | 2,61   |
| errore $\zeta$ (%)        | 301,83 | 103,33   | 115,60   | $-62,84$ | $-20,93$ | 83,39    | 32,12  |
| MAC (teor, estr) $(\%)$   | 100,00 | 96,92    | 96,52    | 93,11    | 96,29    | 94,72    | 4,06   |

petizione nelle diverse estrazioni, che si riflette in una somma di MAC maggiore rispetto ad un modo con il MAC più elevato ma presente con minor frequenza. È stato verificato inoltre che la scelta di un altro stimatore per la funzione di risposta in frequenza o una scelta differente dei riferimenti utilizzati non porta a risultati migliori, pertanto questo errore è da ricondurre unicamente ad una criticità del metodo.

<span id="page-55-0"></span>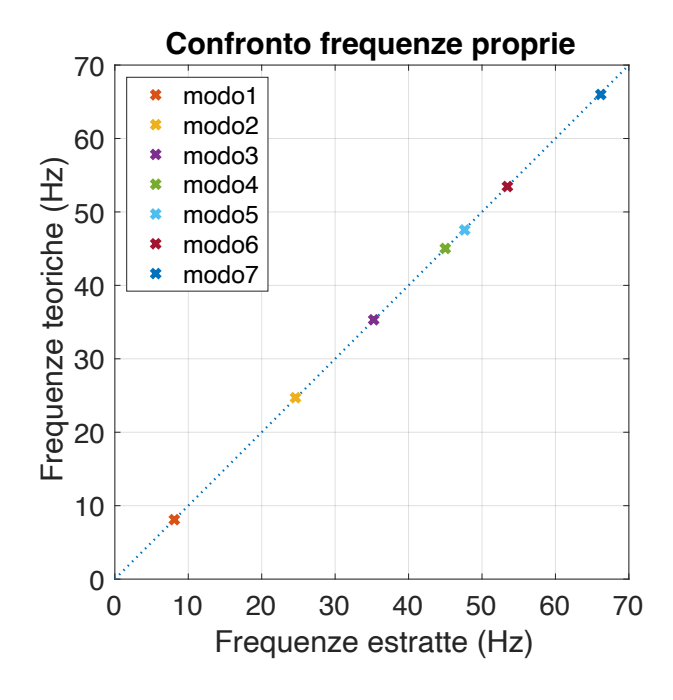

Figura 4.11: Confronto tra le frequenze proprie teoriche e quelle estratte nel caso di sistema Output Only  $(n = 40)$ 

Infine è utile un confronto con i risultati ottenuti nel paragrafo [3.4,](#page-29-0) in cui è stato analizzato lo stesso sistema ma nel caso MIMO Input-Output, quindi utilizzando le classiche FRF contenenti entrambi i segnali in ingresso e in uscita. Come si nota dalla tabella [4.3](#page-56-1) la stima delle funzioni di risposta in frequenza con una di tipo ODS implica una perdita di informazioni e dunque un peggioramento delle estrazioni, che si ripercuote maggiormente sui valori dello smorzamento.

<span id="page-56-0"></span>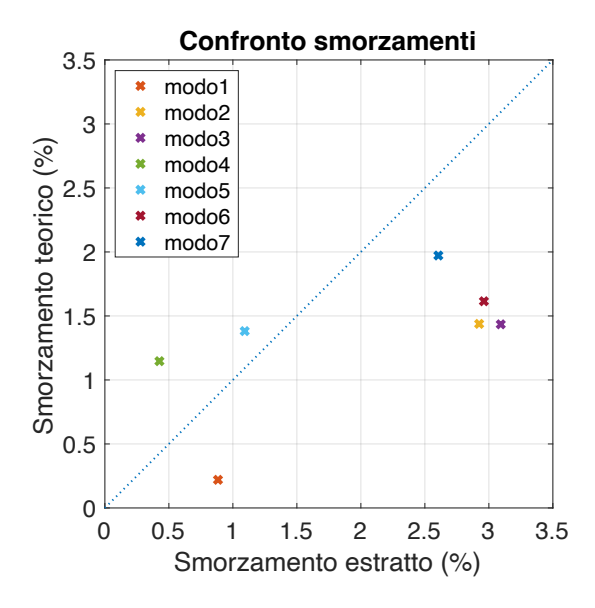

Figura 4.12: Confronto tra gli smorzamenti teorici e quelli estratti nel caso di sistema Output Only  $(n = 40)$ 

|                                      | modo 1 | modo 2   | modo $3$ | modo 4   | modo $5$ | modo 6   | modo 7  |
|--------------------------------------|--------|----------|----------|----------|----------|----------|---------|
| err f <sub>MIMO</sub> $(\%)$         | 0,082  | 0,055    | 0,032    | $-0,157$ | 0,094    | 0,094    | 0,054   |
| err f <sub>Output Only</sub> $(\%)$  | 0,110  | $-0,419$ | $-0,195$ | $-0,062$ | 0,198    | $-0,002$ | 0,275   |
| err $\zeta_{\text{MIMO}}$ (%)        | 123,76 | $-0.43$  | $-5,04$  | $-21,56$ | $-9,75$  | $-6,36$  | $-9,58$ |
| err $\zeta_{\text{Output Only}}(\%)$ | 301,83 | 103,33   | 115,60   | $-62,84$ | $-20,93$ | 83,39    | 32,12   |
| $MAC_{MIMO} (\%)$                    | 100,00 | 99,97    | 99,83    | 99,83    | 99,78    | 99,90    | 99,80   |
| $MAC_{Output\ Only} (\%)$            | 100,00 | 96,92    | 96,52    | 93,11    | 96,29    | 94,72    | 4,06    |

<span id="page-56-1"></span>Tabella 4.3: Confronto tra caso MIMO e Output Only degli errori relativi a frequenze naturali e smorzamenti e valori di MAC dei modi estratti con n = 40

<span id="page-57-0"></span>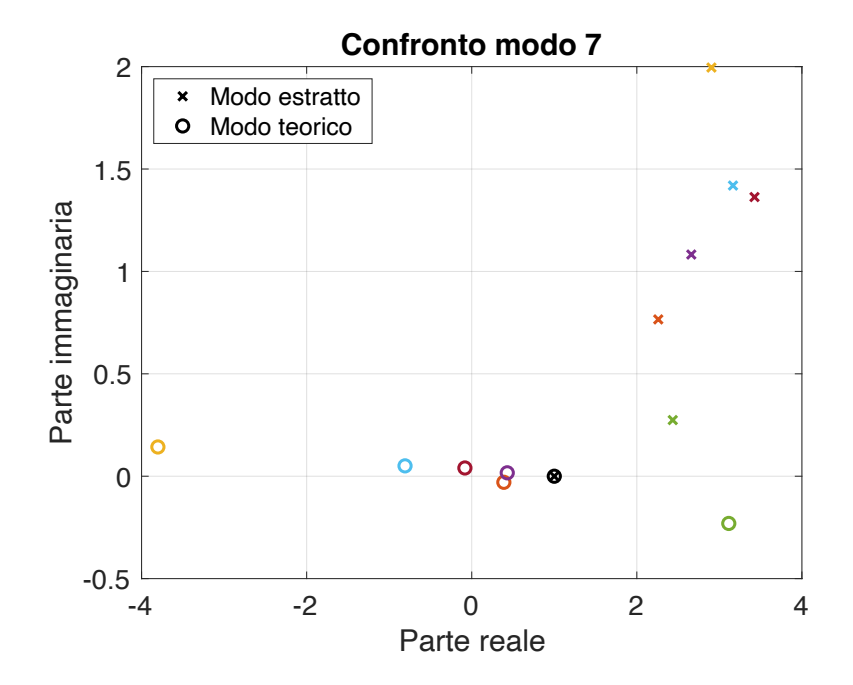

Figura 4.13: Confronto tra le forme modali teoriche e quelle estratte relative al modo 7 con  $n = 40$ 

## Capitolo 5

## Prove sperimentali

Di seguito vengono presentate alcune prove sperimentali effettuate su una piastra quadrata in alluminio, svolte ai fini di validare il metodo LIPEZ e di evidenziarne eventuali criticità.

## 5.1 Descrizione del banco prova

Il sistema in analisi è costituito da una piastra quadrata in lega di alluminio, di lato 30 cm e spessa circa 1,3 mm. È possibile eccitare la piastra in due differenti posizioni grazie alla presenza di due *shaker*: uno è montato insieme alla sua cella di carico in posizione centrale dal lato inferiore e funge anche da vincolo; l'altro invece sollecita uno degli angoli della piastra dal lato superiore, perciò è appeso ed è collegato alla relativa cella di carico mediante uno *stinger*, ossia un sottile filo d'acciaio che garantisce l'allineamento tra l'asse dello shaker e quello della cella di carico. Entrambi gli shaker sono collegati ai rispettivi amplificatori che ricevono il segnale generato da un computer e da un analizzatore di spettro multicanale. Infine sulla piastra sono montati gli accelerometri che misurano il segnale di uscita del sistema e che sono posizionati con una distribuzione il più possibile omogenea.

Il banco prova e i collegamenti tra le parti sono mostrati in figura [5.1.](#page-59-0) In particolare si evidenziano a partire da sinistra il computer da cui, mediante il software

<span id="page-59-0"></span>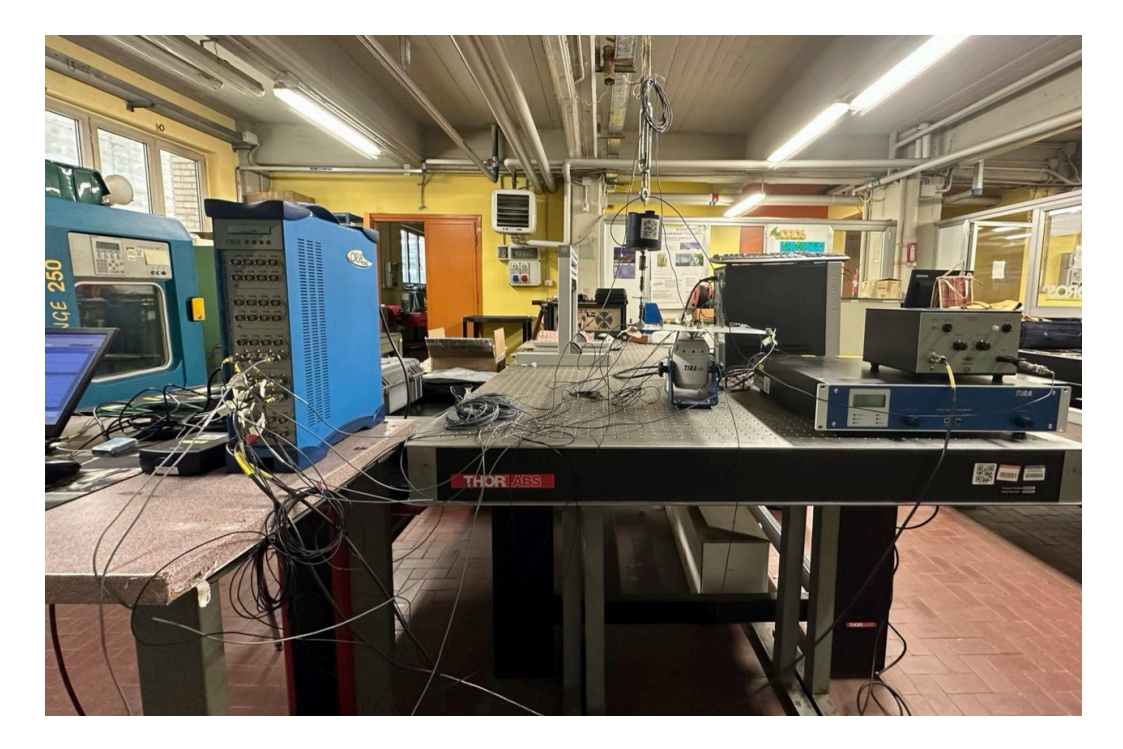

Figura 5.1: Organizzazione del banco prova per le misurazioni sperimentali

NVGate si impostano i parametri delle prove come la tipologia di segnale in ingresso e la durata della misurazione; a destra del computer è presente un case blu ossia l'analizzatore di spettro OROS OR38 a 32 canali, a cui giungono in input i cavi degli accelerometri utilizzati e a cui sono collegati sulle porte di output i cavi dei due amplificatori degli shaker. Quindi la scheda invia il segnale generato dal computer agli amplificatori, che lo modulano e avviano gli shaker; poi registra il segnale ricevuto dagli accelerometri e lo rimanda al computer per permetterne il salvataggio. Gli accelerometri utilizzati nella prova sono 5 Brüel & Kjær piezoelettrici tipo 4397-A, di forma cilindrica e con una massa pari a 2,4 g e 5 Brüel & Kjær piezoelettrici tipo 4507-B, di forma cubica e di massa pari a 4,8 g. Al centro del banco è presente il sistema in esame ossia la piastra con i suoi 2 shaker, 10 accelerometri e 2 celle di carico; infine a destra vi sono i 2 amplificatori.

In figura [5.2](#page-60-0) invece è visibile un dettaglio della piastra: a sinistra vi è uno dei due shaker appeso al soffitto mediante l'aiuto di un case nero. La sua tavola vibrante è collegata allo stinger, connesso a sua volta alla cella di carico in contatto con la piastra. La seconda cella di carico, quella al centro, invece è direttamente incollata alla piastra e allo shaker Tira.

<span id="page-60-0"></span>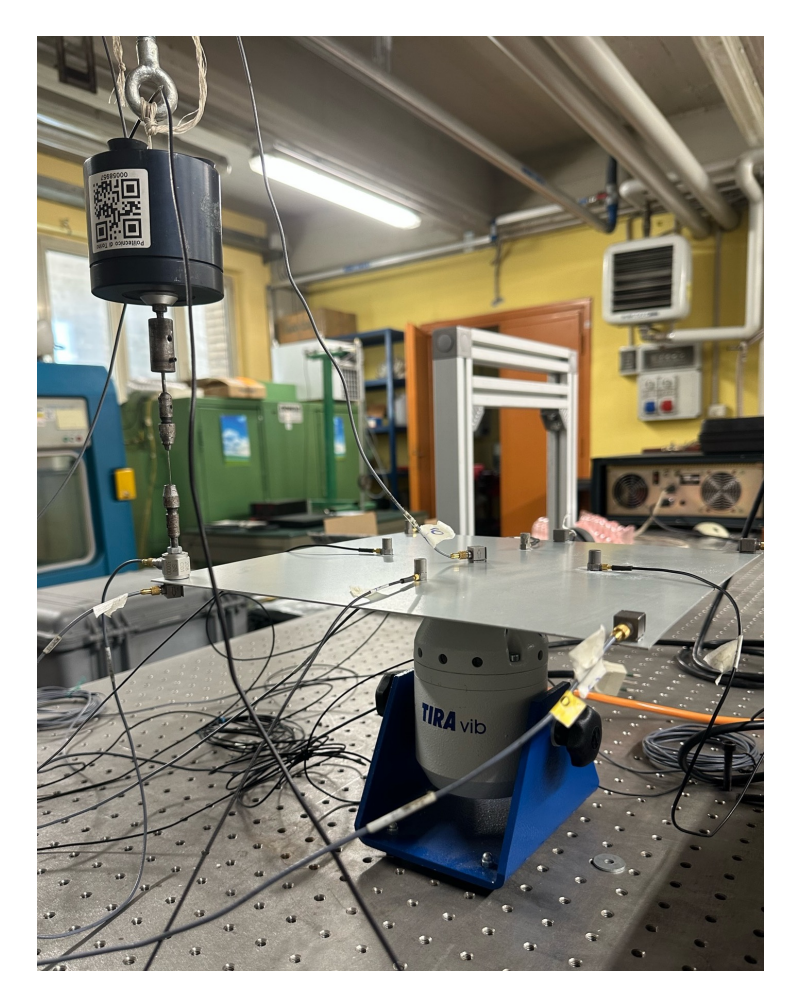

Figura 5.2: Dettaglio della piastra utilizzata per le misurazioni sperimentali

Sono stati impostati 2 setup di misura, modificando la posizione di alcuni accelerometri e mantenendo fissa quella di altri, come è visibile in figura [5.3;](#page-61-0) in totale i punti di misura risultano essere 17 (l'1 ha segno negativo), perciò la forma modale che si cerca avrà 17 componenti. Per ogni setup sono state effettuate 8 misurazioni, combinando variamente le diverse eccitazioni degli shaker: in particolare sono stati utilizzati segnali di tipo random, sweep lineari, sweep logaritmici e input nulli. Le misurazioni della durata di 180 s sono state condotte nel campo di frequenze 5-800 Hz, utilizzando una frequenza di campionamento pari a 2048 Hz.

Si evidenzia che durante le misurazioni con solo input sullo shaker Tira, il secondo shaker è stato staccato perché, nonostante sia stato appeso, avrebbe potuto influenzare le misurazioni aggiungendo sia una massa sia un vincolo al sistema.

<span id="page-61-0"></span>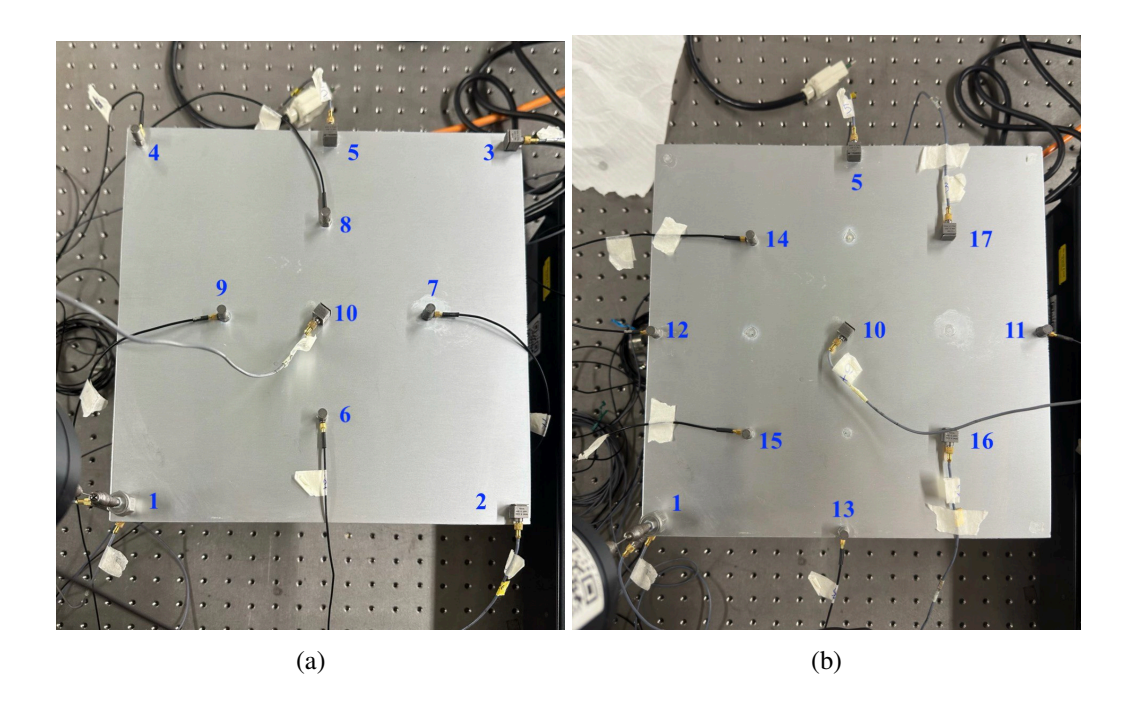

Figura 5.3: a: Posizionamento degli accelerometri nel primo setup sperimentale e relativi punti di misura; b: Posizionamento degli accelerometri nel secondo setup sperimentale e relativi punti di misura

## 5.2 Prove sperimentali e applicazione del metodo

Le prove possono essere suddivise in due gruppi: il primo comprende prove con input nullo sullo shaker centrale, il secondo invece comprende prove con un ingresso sul solo shaker centrale e nullo su quello in corrispondenza di un angolo della piastra, che pertanto viene scollegato. Le misurazioni vengono salvate con un codice alfanumerico del tipo X11Y12 che le identifichi univocamente: X indica il tipo di input misurato dalla cella di carico 11, ossia quella relativa allo shaker appeso, mentre Y indica il tipo di input misurato dalla cella di carico 12, ossia quella relativa allo shaker Tira al centro della piastra; in particolare L indica un input con sweep logaritmico, R un segnale random e S un input con sweep lineare.

Dopo aver raccolto i dati, è possibile procedere con l'applicazione del metodo LIPEZ e con l'estrazione dei modi stabili. Per poter applicare il metodo è necessario calcolare dapprima le FRF, che possono essere stimate utilizzando la formula di Shin-Hammond per il caso MIMO Input-Output (relazione [3.1\)](#page-17-0). Le prove permettono di misurare le accelerazioni dei diversi punti di misura, pertanto le FRF calcolate sono delle inertanze; è necessario dunque dividere la funzione stimata per il quadrato della frequenza per riportarsi a funzioni di recettanza, ottenute dal rapporto tra uno spostamento e una forza, dal momento che l'algoritmo è stato sviluppato a partire dalla conoscenza delle recettanze stesse.

In figura [5.4](#page-63-0) è riportato a titolo di esempio il diagramma di stabilizzazione relativo alla prova N11R12, quindi con solo un ingresso random sullo shaker centrale e l'altro shaker scollegato, contenente i rami stabili di entrambi i setup nelle due metà inferiore e superiore del grafico, mentre in figura [5.5](#page-63-1) è presentata la stabilizzazione dello smorzamento. L'ordine del modello è pari a 50 e il limite superiore del campo di frequenze analizzato è 200 Hz. Si nota che a basse frequenze i picchi delle FRF sono pressoché sovrapponibili, mentre per frequenze più alte i due setup mostrano risonanze leggermente differenti, probabilmente dovuto all'influenza della diversa distribuzione degli accelerometri sulla piastra e alla loro massa non del tutto trascurabile. Pertanto è necessario prestare attenzione alla selezione dei limiti per l'applicazione dell'algoritmo di selezione dei modi stabili, cioè si deve fare in modo che entrambi i picchi siano all'interno del range scelto. Per quanto concerne lo smorzamento, invece, i valori si stabilizzano abbastanza rapidamente su valori inferiori al 4%, ad eccezione delle basse frequenze, la cui stima spesso è errata.

Segue quindi la selezione dei rami verticali per l'estrazione dei modi stabili. L'algoritmo di selezione presentato nel paragrafo [3.4](#page-29-0) deve essere modificato per tener conto della presenza di più setup. Si crea quindi un tensore denominato **mappa** di dimensioni *nsetup*  $\times$  *ncanali*  $\times$  *3* che contiene nella prima dimensione spaziale il numero del punto di misura relativo ad ogni canale per ogni setup,

<span id="page-63-0"></span>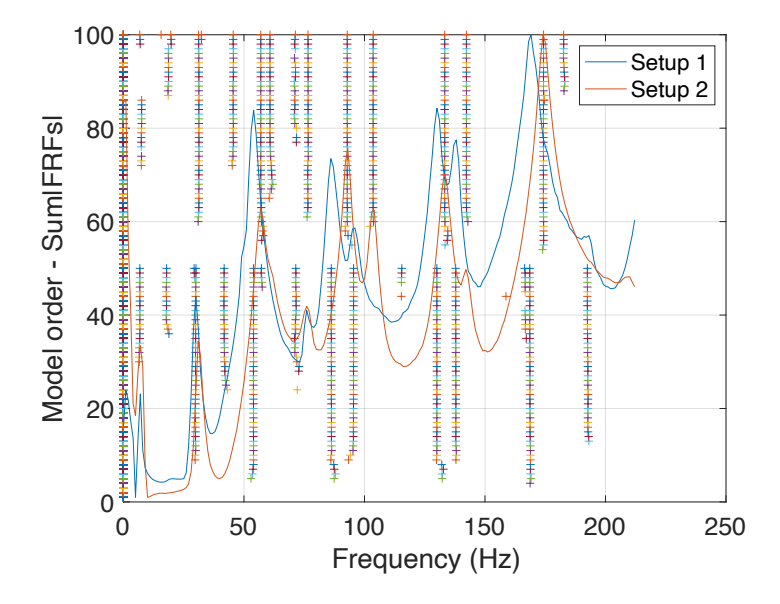

<span id="page-63-1"></span>Figura 5.4: Diagramma di stabilizzazione relativo alla prova N11R12 con n = 50

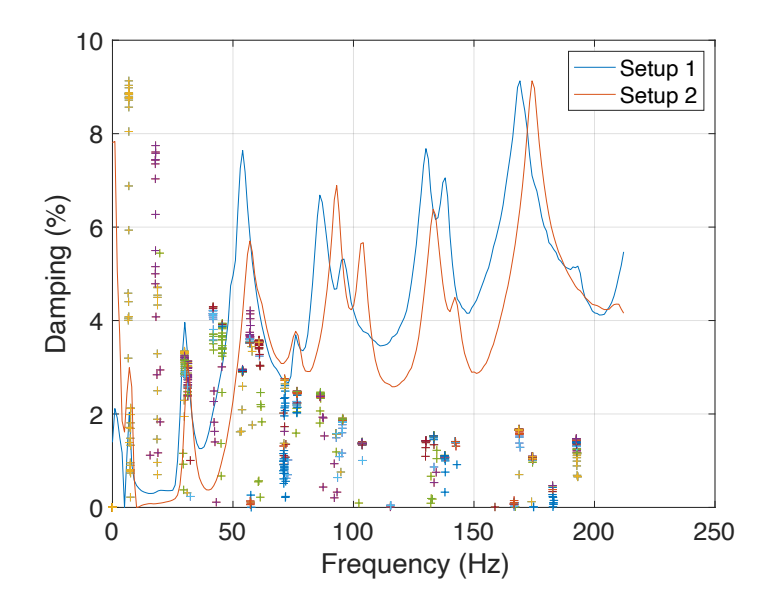

Figura 5.5: Stabilizzazione dello smorzamento relativo alla prova N11R12 con  $n = 50$ 

invece nelle altre due dimensioni presenta i valori di due angoli,  $\alpha \in \beta$ , che individuano la posizione di ogni accelerometro nello spazio, come mostrato in figura <span id="page-64-0"></span>[5.6.](#page-64-0) Nel caso in esame il tensore **mappa** ha dimensioni  $2 \times 10 \times 3$  e presenta angoli pari a 0 per tutti gli accelerometri, eccetto quello in posizione 1, ossia quello montato in un angolo della piastra dal lato inferiore, per il quale  $\alpha = \beta = 180^{\circ}$ .

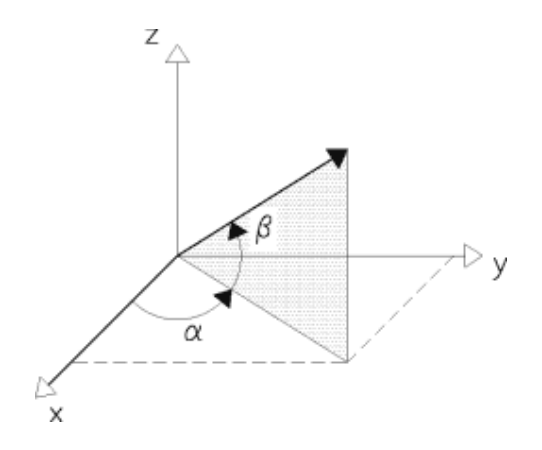

Figura 5.6: Definizione degli angoli per individuare un punto di misura nello spazio

Il metodo di estrazione calcola il modo stabile per ogni setup e in seguito unisce i risultati per individuare un unico modo stabile: la frequenza propria e lo smorzamento sono calcolati mediante una media su tutti i setup, mentre le forme modali vengono dapprima proiettate sugli assi x, y e z tramite la conoscenza degli angoli  $\alpha \in \beta$ , poi normalizzate rispetto ad uno stesso canale di riferimento e infine assemblate unendo le componenti dei punti di misura che compaiono in un solo setup e facendo la media su quelle comuni a più setup.

I risultati della procedura di estrazione per le diverse prove sono riportati nelle tabelle [5.1](#page-65-0) e [5.2.](#page-65-1)

A primo impatto le frequenze di risonanza tra i due gruppi potrebbero sembrare pressoché comparabili; in realtà confrontando le forme modali a frequenze simili tra loro si nota che i MAC che ne risultano sono molto bassi. All'interno di ogni gruppo, invece, i risultati sono consistenti e comparabili tra loro. Si consideri ad esempio l'ottavo modo, ossia la frequenza attorno a 87 Hz per il gruppo di prove con lo shaker collegato e quella attorno a 89 Hz per il gruppo con il solo shaker centrale collegato. Per il primo gruppo i MAC tra prima e seconda prova,

<span id="page-65-0"></span>

| <b>L11N12</b> |      |       |       |                          |       |                          |                |       |       |                              |        |        |
|---------------|------|-------|-------|--------------------------|-------|--------------------------|----------------|-------|-------|------------------------------|--------|--------|
| Modo          | 1    | 2     | 3     | $\overline{4}$           | 5     | 6                        | $\overline{7}$ | 8     | 9     | 10                           | 11     | 12     |
| f(Hz)         | 7,23 | 17,38 | 22,41 | $\overline{\phantom{a}}$ | 40,52 | $\overline{\phantom{a}}$ | 63,06          | 87,35 | 97,02 | 140,18                       | 155,63 | 170,72 |
| $\zeta$ (%)   | 3,14 | 4,06  | 2,35  | $\overline{\phantom{a}}$ | 2,79  | $\overline{\phantom{a}}$ | 4,08           | 2,14  | 2,02  | 1,89                         | 0.64   | 1,17   |
| <b>R11N12</b> |      |       |       |                          |       |                          |                |       |       |                              |        |        |
| Modo          | 1    | 2     | 3     | 4                        | 5     | 6                        | 7              | 8     | 9     | 10                           | 11     | 12     |
| f(Hz)         | 7,12 | 17,92 | 22,29 | 29,31                    | 40,61 | $\overline{\phantom{a}}$ | 63,87          | 87,26 | 96,95 | $\overline{\phantom{a}}$     | 154,84 | 170,25 |
| $\zeta$ (%)   | 2,78 | 9,41  | 3,97  | 2,07                     | 3,13  | $\overline{\phantom{a}}$ | 9,41           | 2,65  | 2,19  | $\qquad \qquad \blacksquare$ | 0,57   | 1,86   |
|               |      |       |       |                          |       | <b>S11N12</b>            |                |       |       |                              |        |        |
| Modo          | 1    | 2     | 3     | $\overline{4}$           | 5     | 6                        | $\tau$         | 8     | 9     | 10                           | 11     | 12     |
| f(Hz)         | 7,15 | 17,36 | 22,26 | 28,85                    | 40,50 | 44,07                    | 63,11          | 87,30 | 97,02 | 139,75                       | 155,85 | 171,79 |
| $\zeta$ (%)   | 3,12 | 3,97  | 2,29  | 2,43                     | 2,72  | 3,23                     | 3.93           | 2,20  | 2,03  | 1,70                         | 0,31   | 0.90   |

Tabella 5.1: Risultati delle prove con lo shaker collegato

Tabella 5.2: Risultati delle prove con lo shaker scollegato

<span id="page-65-1"></span>

| <b>N11L12</b> |      |       |       |       |       |                          |                          |       |       |        |        |        |
|---------------|------|-------|-------|-------|-------|--------------------------|--------------------------|-------|-------|--------|--------|--------|
| Modo          | 1    | 2     | 3     | 4     | 5     | 6                        | 7                        | 8     | 9     | 10     | 11     | 12     |
| f(Hz)         | 7,52 | 17,03 | 30,78 | 43,65 | 55,42 | 59,36                    | 76,37                    | 89,29 | 99,46 | 131,93 | 140,24 | 171,40 |
| $\zeta$ (%)   | 9.59 | 7,88  | 3,03  | 2,41  | 3,10  | 2,66                     | 2,20                     | 1,90  | 1,73  | 1,47   | 0,91   | 1,42   |
| <b>N11R12</b> |      |       |       |       |       |                          |                          |       |       |        |        |        |
| Modo          | 1    | 2     | 3     | 4     | 5     | 6                        | 7                        | 8     | 9     | 10     | 11     | 12     |
| f(Hz)         | 7,11 | 18,23 | 30,62 | 43,66 | 55,45 | $\overline{\phantom{a}}$ | 71,31                    | 89,57 | 99,53 | 131,66 | 140.09 | 171,44 |
| $\zeta$ (%)   | 5,08 | 4,78  | 2,99  | 3,70  | 3,22  | $\overline{\phantom{a}}$ | 1,55                     | 1,98  | 1,63  | 1,48   | 1,24   | 1,37   |
|               |      |       |       |       |       | <b>N11S12</b>            |                          |       |       |        |        |        |
| Modo          | -1   | 2     | 3     | 4     | 5     | 6                        | 7                        | 8     | 9     | 10     | 11     | 12     |
| f(Hz)         | 7,50 | 17,11 | 30,72 | 43,38 | 55,33 | $\qquad \qquad -$        | $\overline{\phantom{a}}$ | 89,30 | 99,50 | 131,13 | 140,24 | 171,44 |
| $\zeta$ (%)   | 9.39 | 8,09  | 3,14  | 3,23  | 3,12  | $\overline{\phantom{a}}$ | $\overline{\phantom{a}}$ | 1,88  | 1,72  | 1,22   | 0.90   | 1,43   |

prima e terza e seconda e terza sono rispettivamente 96,26%, 99,84% e 96,98%, mentre per il secondo gruppo, mantenendo lo stesso ordine, sono 99,87%, 99,99% e 99,90%. Il MAC tra due prove analoghe di due gruppi diversi invece si abbassa notevolmente e ciò è indice di una grande differenza tra le due forme modali; ad esempio considerando le prove N11R12 e R11N12 il MAC è pari a 39,57%. Si conclude dunque che la presenza dello shaker appeso influenza fortemente le misurazioni.

In figura [5.7](#page-66-0) è presentato il confronto tra le forme modali in analisi, ottenute mediante un codice Matlab sviluppato in precedenti lavori di tesi. Si osserva ad esempio che l'asse di simmetria orizzontale si deforma in maniera differente nei due casi.

<span id="page-66-0"></span>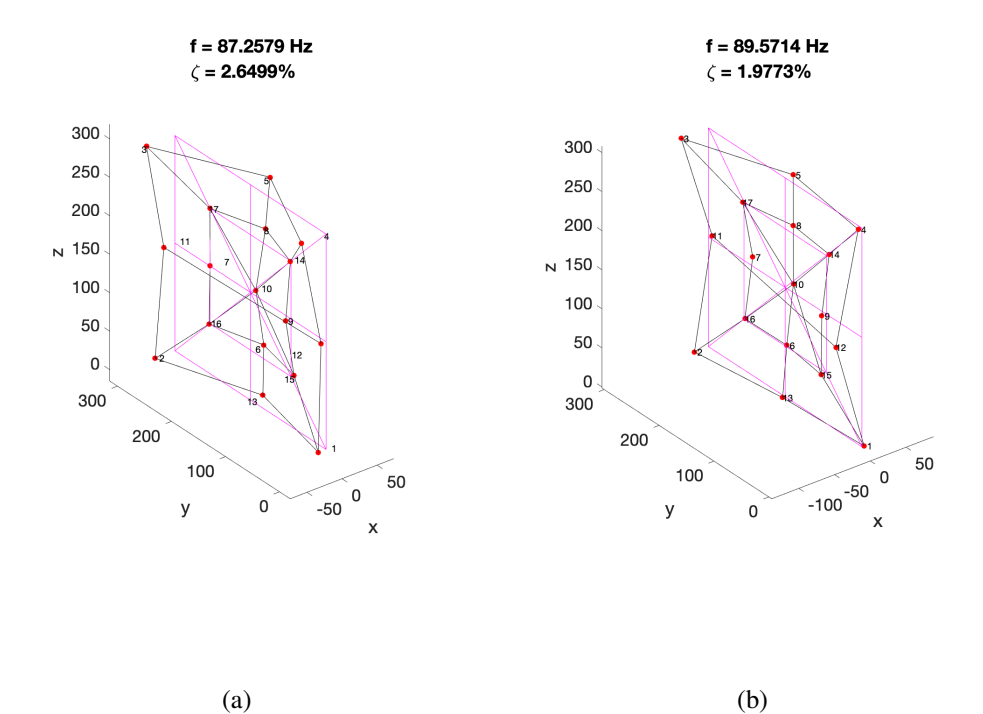

Figura 5.7: a: Ottava forma modale della piastra ottenuta con la prova R11N12; b: Ottava forma modale della piastra ottenuta con la prova N11R12

## 5.3 Analisi FEM della piastra

Per poter applicare il metodo LIPEZ è stato necessario calcolare le FRF. Non è noto a priori se tutti i picchi presenti nelle risposte in frequenza corrispondano effettivamente a frequenze di risonanza o se siano dovuti a rumore o errori di misura; pertanto per avere risultati teorici di confronto si effettua un'analisi agli elementi finiti della piastra utilizzando il software *Altair Hypermesh*. La piastra viene modellata mediante l'utilizzo di elementi 2D di tipo *pshell* e si sceglie di assegnarle un materiale lineare, elastico e isotropo, in particolare una lega di alluminio le cui caratteristiche sono riportate in tabella [5.3](#page-67-0) e che possono essere stimate a partire dalla massa della piastra, misurata direttamente, e dal suo volume, calcolabile facilmente note le dimensioni.

<span id="page-67-0"></span>Tabella 5.3: Caratteristiche della lega di alluminio utilizzata per modellare la piastra

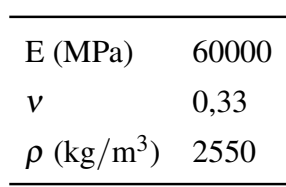

Si genera una mesh, visibile in figura [5.8,](#page-69-0) e si inserisce un vincolo al centro della piastra che blocca tutti gli spostamenti e tutte le rotazioni attorno ai 3 assi, come mostrato in figura [5.9.](#page-69-1)

Si effettua quindi un'analisi modale in tali condizioni; le frequenze proprie ottenute sono riportate in tabella [5.4.](#page-68-0)

Si può notare che in alcuni casi alla stessa frequenza di risonanza possono corrispondere due diverse forme modali che con ogni probabilità saranno simmetriche.

Dal momento che la piastra possiede una massa non particolarmente elevata, cioè circa 300 g, è importante valutare l'influenza degli accelerometri e delle celle di carico sul sistema. Si ripete allora la simulazione dopo aver aggiunto dieci masse concentrate (elementi CONM2) sulla piastra in corrispondenza della posizione degli accelerometri in un setup di misura, collegandole alla mesh tramite elementi

| Modo           | Frequenza (Hz) |
|----------------|----------------|
| 1              | 17,0           |
| $\overline{c}$ | 17,0           |
| 3              | 30,9           |
| 4              | 38,5           |
| 5              | 44,9           |
| 6              | 65,6           |
| 7              | 118,4          |
| 8              | 118,4          |
| 9              | 155,4          |
| 10             | 215,1          |
| 11             | 215,1          |
| 12             | 232,0          |
| 13             | 262,0          |
| 14             | 297,2          |
| 15             | 362,6          |
| 16             | 362,6          |
| 17             | 396,4          |
| 18             | 446,5          |
| 19             | 446,5          |
| 20             | 483,3          |
| 21             | 513,5          |
| 22             | 542,9          |
| 23             | 681,6          |
| 24             | 681,6          |
| 25             | 688,6          |
| 26             | 726,4          |
| 27             | 726,4          |
| 28             | 726,6          |
| 29             | 762,6          |

<span id="page-68-0"></span>Tabella 5.4: Frequenze proprie della piastra

<span id="page-69-0"></span>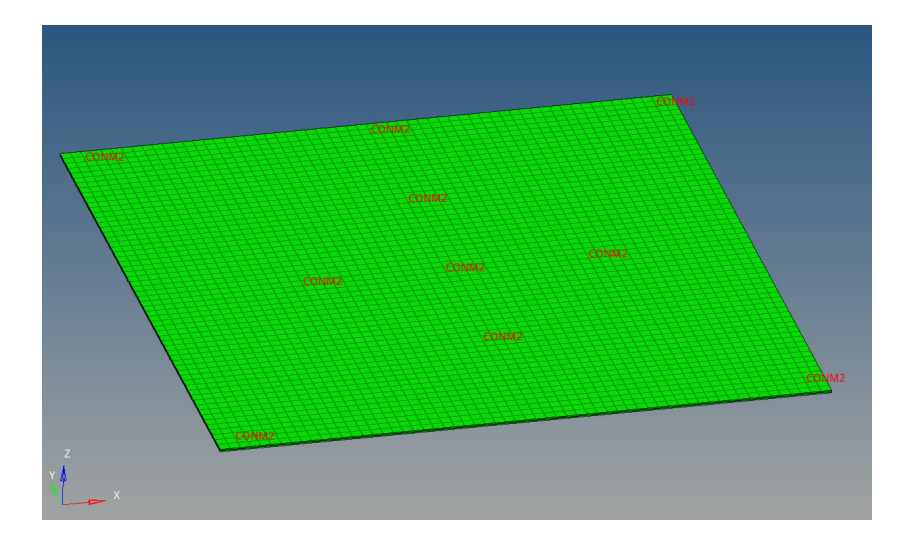

Figura 5.8: Modello della piastra su Hypermesh

<span id="page-69-1"></span>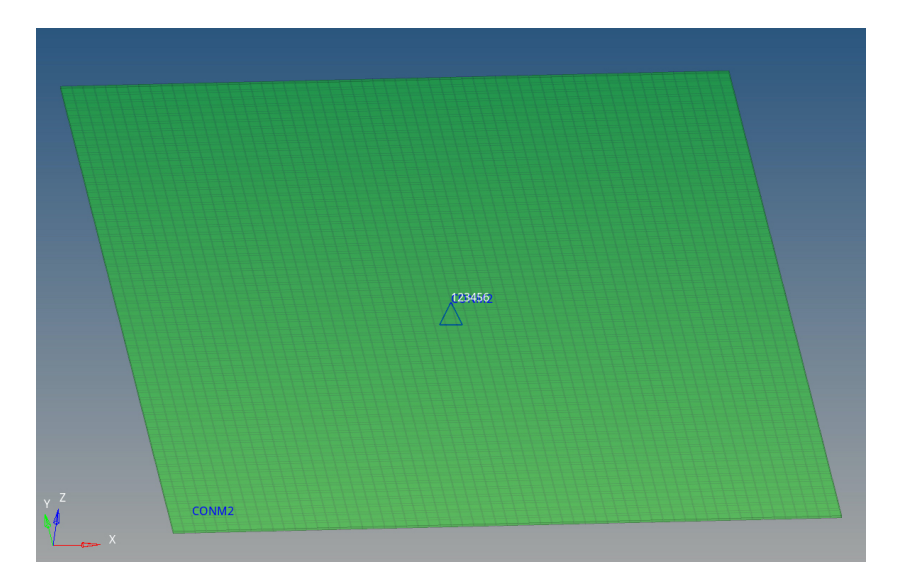

Figura 5.9: Dettaglio del vincolo applicato: tutti i gradi di libertà sono bloccati

*rigids* del tipo RBE2, come mostrato in figura [5.10.](#page-70-0) Si modellano anche le celle di carico aggiungendo due ulteriori masse concentrate. Le masse degli elementi sono reperibili sui cataloghi dei produttori, ma è necessario maggiorarle per tener conto di alcuni aspetti: gli accelerometri sono collegati a cavi di massa non trascurabile che durante le prove sperimentali vengono attaccati alla piastra con il nastro adesivo per evitare di aggiungere vibrazioni; le celle di carico invece hanno

ognuna un grano filettato di collegamento e quella in corrispondenza dello shaker appeso presenta anche un mandrino a tre griffe per l'alloggiamento dello stinger, di massa pari circa a 10,5 g.

<span id="page-70-0"></span>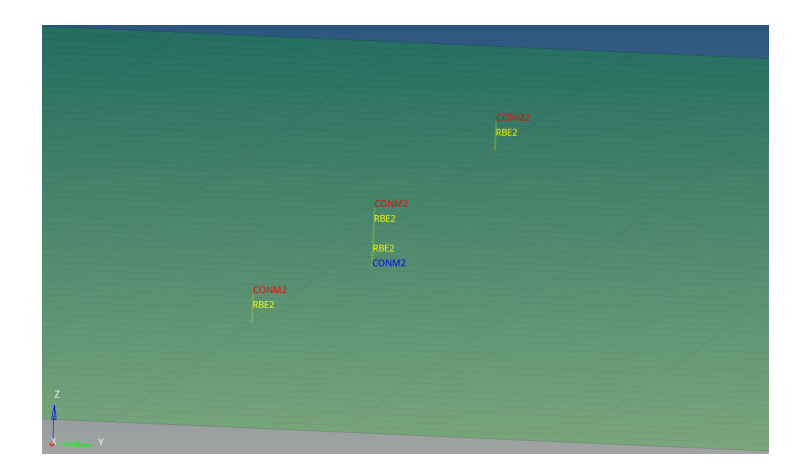

Figura 5.10: Dettaglio dei collegamenti rigidi RBE2 tra la piastra e le masse concentrate CONM2: in rosso gli accelerometri, in blu le celle di carico

I risultati sono riportati in tabella [5.5.](#page-71-0) Come si può notare, la presenza degli accelerometri influenza in parte le frequenze proprie della piastra, facendo nascere dei nuovi modi di vibrare.

Il software Hypermesh permette anche di visualizzare la forma modale relativa ad ogni frequenza. Si riporta a titolo di esempio il modo attorno a 85 Hz per poterla confrontare con quella ottenuta sperimentalmente. In particolare in figura [5.11](#page-72-0) è visibile il *contour plot* e la sua relativa legenda dello spostamento in mm nella direzione normale al piano su cui giace la piastra.

Dal grafico si evince che i punti di misura 1, 2, 4 e 5 sono in fase tra loro ma in controfase rispetto al punto 3, mentre una diagonale resta pressoché ferma. Le forme modali reali alla stessa frequenza (figure [5.7\)](#page-66-0) mostrano una deformazione differente.

Dunque i risultati ottenuti mediante l'analisi FEM non sono comparabili con quelli sperimentali probabilmente a causa di diverse approssimazioni: la piastra nella realtà potrebbe non essere perfettamente piana come invece è stata modellata, inoltre presenta uno smorzamento non trascurabile introdotto anche a causa

| Modo           | Frequenza setup 1 (Hz) | Frequenza setup 2 (Hz) |
|----------------|------------------------|------------------------|
| $\mathbf{1}$   | 12,0                   | 12,0                   |
| $\overline{c}$ | 15,6                   | 16,3                   |
| 3              | 25,1                   | 25,6                   |
| $\overline{4}$ | 28,9                   | 30,8                   |
| 5              | 36,8                   | 40,4                   |
| 6              | 62,7                   | 59,7                   |
| $\overline{7}$ | 85,8                   | 87,5                   |
| 8              | 102,7                  | 112,4                  |
| 9              | 117,7                  | 134,4                  |
| 10             | 187,3                  | 187,5                  |
| 11             | 197,3                  | 203,7                  |
| 12             | 208,9                  | 228,9                  |
| 13             | 231,9                  | 231,9                  |
| 14             | 275,0                  | 255,7                  |
| 15             | 308,7                  | 323,2                  |
| 16             | 325,6                  | 336,4                  |
| 17             | 374,3                  | 379,3                  |
| 18             | 389,5                  | 393,3                  |
| 19             | 395,5                  | 429,0                  |
| 20             | 414,1                  | 449,6                  |
| 21             | 479,3                  | 476,7                  |
| 22             | 502,5                  | 484,9                  |
| 23             | 630,3                  | 623,7                  |
| 24             | 647,5                  | 655,4                  |
| 25             | 670,0                  | 670,7                  |
| 26             | 686,5                  | 675,9                  |
| 27             | 688,1                  | 688,2                  |
| 28             | 690,1                  | 700,7                  |
| 29             | 720,4                  | 731,2                  |
| 30             | 792,0                  |                        |

<span id="page-71-0"></span>Tabella 5.5: Frequenze proprie del sistema piastra, accelerometri e celle di carico
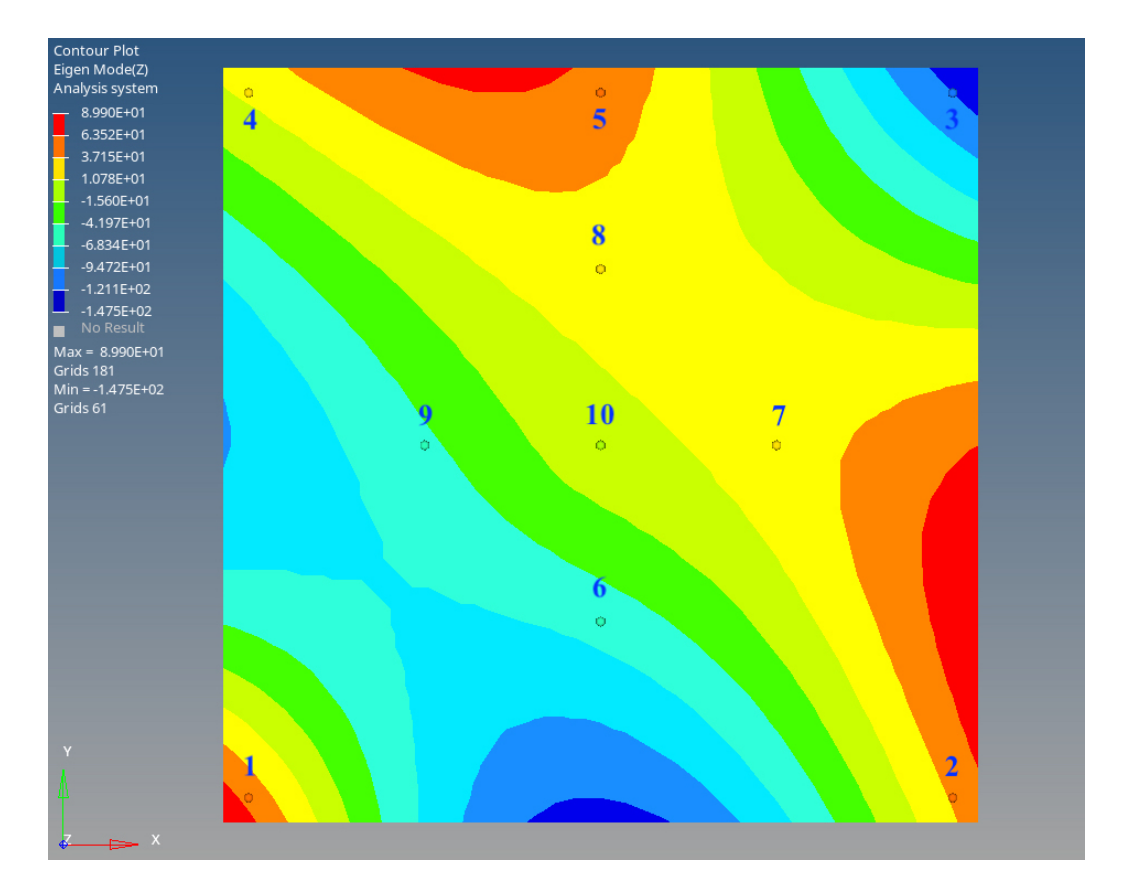

Figura 5.11: Forma modale della piastra a circa 85 Hz

della presenza dei cavi a diretto contatto con la piastra stessa. Infine il vincolo dell'incastro al centro potrebbe non descrivere in modo accurato il comportamento reale e il materiale, supposto lineare, elastico ed isotropo, potrebbe non presentare le caratteristiche meccaniche stimate.

## Capitolo 6

## Conclusioni

Il lavoro di tesi svolto ha permesso di sviluppare un algoritmo per l'analisi modale sperimentale utilizzando un metodo di estrazione operante nel dominio della frequenza. Il metodo, già noto per sistemi a un grado di libertà, è stato esteso a sistemi a più gradi di libertà, sia di tipo Input-Output sia di tipo Output Only, ossia quei sistemi di cui si conosce il solo segnale di uscita di punti di misura differenti. Per l'estrazione dei modi stabili è stato inoltre sviluppato un codice per la loro selezione a partire dai rami verticali dei diagrammi di stabilizzazione; tale codice è stato basato su un parametro, il MAC, che rappresenta un utile strumento di confronto tra le forme modali.

Il metodo è stato sviluppato a partire da simulazioni numeriche e successivamente è stato validato sperimentalmente con prove di laboratorio su una piastra piana quadrata. Le simulazioni numeriche hanno permesso di ottenere ottimi risultati, con errori molto bassi rispetto ai risultati teorici nel caso di sistemi MIMO Input-Output. Nel caso Output Only la stima più approssimata delle funzioni di risposta in frequenza ha condotto necessariamente ad un leggero peggioramento dei risultati, in particolare sull'estrazione degli smorzamenti. È stata inoltre evidenziata una criticità nell'algoritmo di selezione, ossia può condurre alla scelta di un modo stabile con MAC molto basso anche a fronte della presenza di altri modi con MAC maggiore se questi ultimi sono presenti in poche estrazioni. Si può pensare quindi di migliorare la procedura inserendo una soglia sotto la quale ignorare i modi, non facendoli contribuire alla selezione del modo stabile finale. Altri punti critici evidenziati riguardano la necessità di avere delle funzioni di risposta in frequenza il più possibile esenti da rumore e l'eccessiva stringenza dell'ipotesi iniziale di ingressi scorrelati.

Anche le prove sperimentali hanno condotto a risultati consistenti: gruppi di prove con input differenti applicati su uno stesso punto hanno permesso di selezionare modi stabili molto simili tra loro. Sfortunatamente però le misurazioni sono state fortemente influenzate dal tipo di setup utilizzato, dal momento che la massa della piastra era di circa 300 g e quella di accelerometri, celle di carico e collegamenti quali cavi e grani filettati raggiungeva complessivamente i 100 g, quindi non era trascurabile.

È stata infine effettuata un'analisi agli elementi finiti per un confronto con i risultati sperimentali, ma le ipotesi semplificative non hanno permesso di ottenere risultati comparabili con quelli reali, pertanto il modello FEM è meritevole di un futuro approfondimento.

## **Bibliografia**

- [1] Fasana, A., Marchesiello, S. (2006), Meccanica Delle Vibrazioni, CLUT, Torino, Italy.
- [2] Fasana, A. (2009). Modal parameters estimation in the Z-domain, *Mechanical Systems and Signal Processing 23*, pp. 217-225, Elsevier.
- [3] Genta, G. (2009). Vibration Dynamics and Control (Vol. 616), New York, Springer.
- [4] Shin, K., Hammond, J. K. (2008), Fundamentals of Signal Processing for Sound and Vibration Engineers, John Wiley & Sons, Ltd.
- [5] Allemang, R. (2003). The modal assurance criterion Twenty years of use and abuse. *Sound And Vibration 37*, pp. 14-23.
- [6] Schwarz, B., Richardson, M. (2004). Measurements Required for Displaying Operating Deflection Shapes, *International Modal Analysis Conference (IMAC XXII) - Conference and Exposition on Structural Dynamics*.